# Teil I Grundlagen

Vorlesung 2 Berechnungsprobleme und Turingmaschinen

# Berechnungsprobleme

#### Was ist ein Berechnungsproblem?

Informelle Umschreibung des Begriffes Berechnungsproblem:

Für gegebene Eingaben sollen bestimmte Ausgaben produziert werden.

Die Berechnung geschieht mit einem Algorithmus (Handlungsvorschrift).

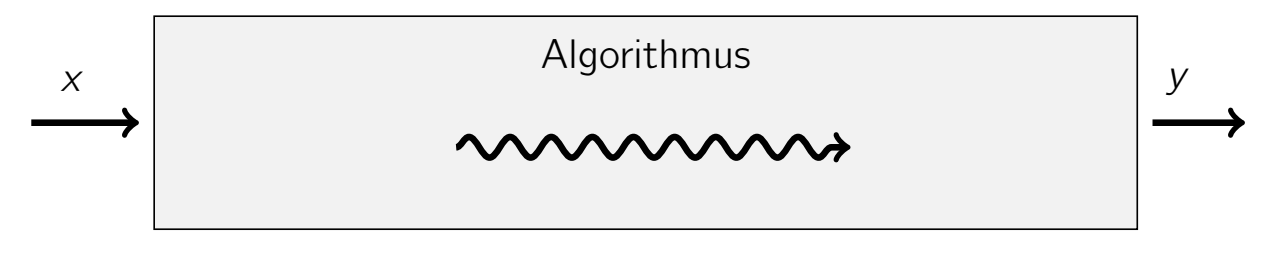

▶ Mit "Problem" meinen wir ab jetzt immer ein Berechnungsproblem. Wir benötigen eine präzisere Definition ...

#### Alphabete und Wörter

- ▶ Ein- und Ausgaben sind Wörter über einem Alphabet Σ.
- **•** Beispiele für Alphabete:  $\Sigma = \{0, 1, \#\},$  $\Sigma = \{a, b, c, \ldots, z\},\$  $\Sigma = {\bar{b}, \nu, \bar{b}, \bar{z}, \bar{b}, \bar{w}, \bar{z}, \zeta, ..., \bar{b}},$  $\Sigma = \{ \bigodot \bigodot \bigodot \bullet^{\kappa} \}.$

 $\blacktriangleright$   $\Sigma^k$  ist die Menge aller Wörter der Länge k, z.B.

 ${0, 1}^3 = {000, 001, 010, 011, 100, 101, 110, 111}$ 

▶ Das leere Wort, also das Wort der Länge 0, bezeichnen wir mit ϵ.

Dann gilt:  $\Sigma^0 = {\epsilon}.$ 

 $\blacktriangleright \Sigma^* = \bigcup$  $k \in \mathbb{N}_0$   $\sum^k$  ist der Kleenesche Abschluss von  $\sum$  und enthält alle Wörter über Σ. Diese kann man z.B. der Länge nach aufzählen können

 $\epsilon$ , 0, 1, 00, 01, 10, 11, 000, 001, 010, 011, 100, 101, ...

Vorlesung BuK im WS 22/23, M. Grohe Seite 37 Seite 37 Seite 37 Version 10. Oktober 2022

Problem als Relation

- ▶ Im Allgemeinen entspricht ein Problem einer Relation  $R \subseteq \sum^* \times \sum'^*$ .
- $\triangleright$  Ein Paar  $(x, y)$  liegt in R, wenn y eine zulässige Ausgabe zur Eingabe  $x$  ist.

#### Beispielproblem: Primfaktorbestimung

#### Beispiel: Primfaktorbestimmung

Zu einer natürlichen Zahl  $q > 2$  suchen wir einen Primfaktor.

Wir einigen uns darauf, Zahlen binär zu kodieren. Die Binärkodierung einer natürlichen Zahl i bezeichnen wir mit  $bin(i)$ .

Also zum Beispiel:  $\text{bin}(0) = 0$ ,  $\text{bin}(6) = 110$ 

Die entsprechende Relation ist

$$
R = \{(x, y) \in \{0, 1\}^* \times \{0, 1\}^* \mid x = \text{bin}(q), y = \text{bin}(p),
$$
  
 
$$
q, p \in \mathbb{N}, q \ge 2, p \text{ prim}, p \text{ tell } q\}.
$$

Also zum Beispiel (110, 11)  $\in$  R, aber (101, 11)  $\notin$  R.

Vorlesung BuK im WS 22/23, M. Grohe Seite 39 Seite 39 Seite 39 Version 10. Oktober 2022

## Problem als Funktion

- ▶ Bei vielen Problemen gibt es zu jeder Eingabe eine eindeutige Ausgabe.
- $\blacktriangleright$  Dann können wir das Problem durch eine Funktion  $f: \Sigma^* \to \Sigma'^*$ beschreiben.
- ▶ Die zur Eingabe  $x \in \Sigma^*$  gesuchte Ausgabe ist  $f(x) \in \Sigma'^*.$

#### Beispiel: Multiplikation

Zu zwei natürlichen Zahlen  $i_1, i_2 \in \mathbb{N}$  suchen wir das Produkt.

Um die Zahlen  $i_1$  und  $i_2$  in der Eingabe voneinander trennen zu können, erweitern wir das Alphabet um ein Trennsymbol  $\#$ , d.h.  $\Sigma = \{0, 1, \# \}.$ 

Die entsprechende Funktion  $f : \Sigma^* \to \Sigma^*$  ist gegeben durch

 $f(\text{bin}(i_1) \# \text{bin}(i_2)) = \text{bin}(i_1 \cdot i_2)$ .

#### Entscheidungsprobleme als Sprachen

- ▶ Viele Probleme lassen sich als Ja-Nein-Fragen formulieren.
- **►** Derartige Entscheidungsprobleme sind von der Form  $f: \Sigma^* \to \{0, 1\}$ , wobei wir  $0$  als "Nein" und  $1$  als "Ja" interpretieren.
- ► Sei  $L = f^{-1}(1) \subseteq \Sigma^*$  die Menge derjenigen Eingaben, die mit "Ja" beantwortet werden.
- ▶ L ist eine Teilmenge der Wörter über dem Alphabet Σ.
- Eine Teilmenge von  $\Sigma^*$  wird allgemein als Sprache bezeichnet.
- $\triangleright$  Die Sprache L ist die zu dem durch f definierten Entscheidungsproblem gehörende Sprache.

Vorlesung BuK im WS 22/23, M. Grohe Seite 41 Seite 41 Seite 41 Version 10. Oktober 2022

## Entscheidungsprobleme – Beispiel

#### Beispiel: Graphzusammenhang

Problemstellung: Für einen gegebenen Graphen G soll bestimmt werden, ob G zusammenhängend ist.

Der Graph G liege dabei in einer geeigneten Kodierung code $(G) \in \Sigma^*$  vor, z. B. als binär kodierte Adjazenzmatrix.

Beispiel: 1 2  $3)$   $\rightsquigarrow$  $\sqrt{ }$  $\left\vert \right\vert$ 0 0 1 0 0 0 1 0 0  $\sum_{i=1}^{n}$  $\rightarrow$  001000100

Die zu diesem Entscheidungsproblem gehörende Sprache ist

 $L = \{ w \in \Sigma^* \mid \exists \text{ Graph } G : w = \text{code}(G) \text{ und} \}$ G ist zusammenhängend } .

#### Zentrale Fragestellung

Welche Berechnungsprobleme sind durch einen Algorithmus lösbar?

bzw.

Welche Sprachen können von einem Algorithmus entschieden werden?

▶ Um diese Fragen in einem mathematisch exakten Sinne klären zu können, müssen wir festlegen, was eigentlich ein Algorithmus ist.

▶ Zu diesem Zweck definieren wir ein einfaches "Computer"-Modell:

Die Turingmaschine (TM).

Vorlesung BuK im WS 22/23, M. Grohe Seite 43 Seite 43 Version 10. Oktober 2022

# **Turingmaschinen**

#### Deterministische Turingmaschine (TM bzw. DTM)

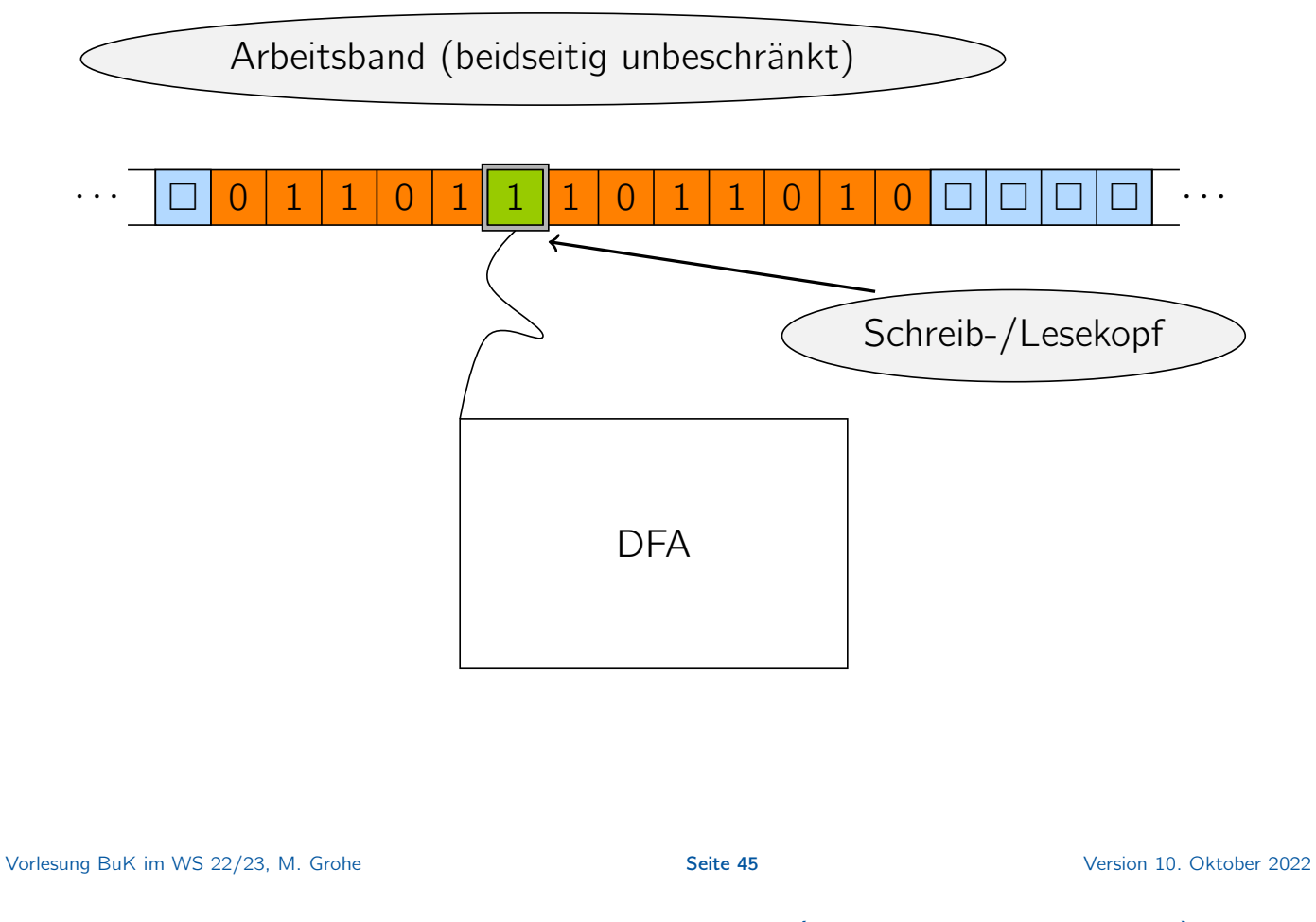

## Deterministische Turingmaschine (TM bzw. DTM)

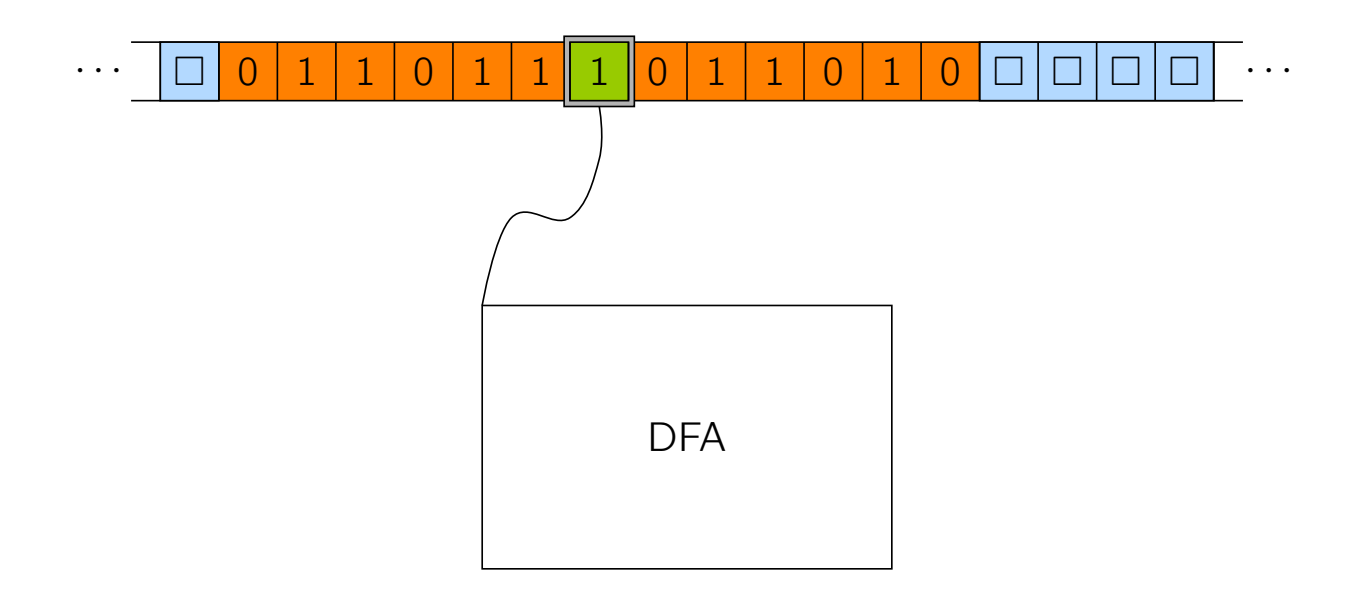

Deterministische Turingmaschine (TM bzw. DTM)

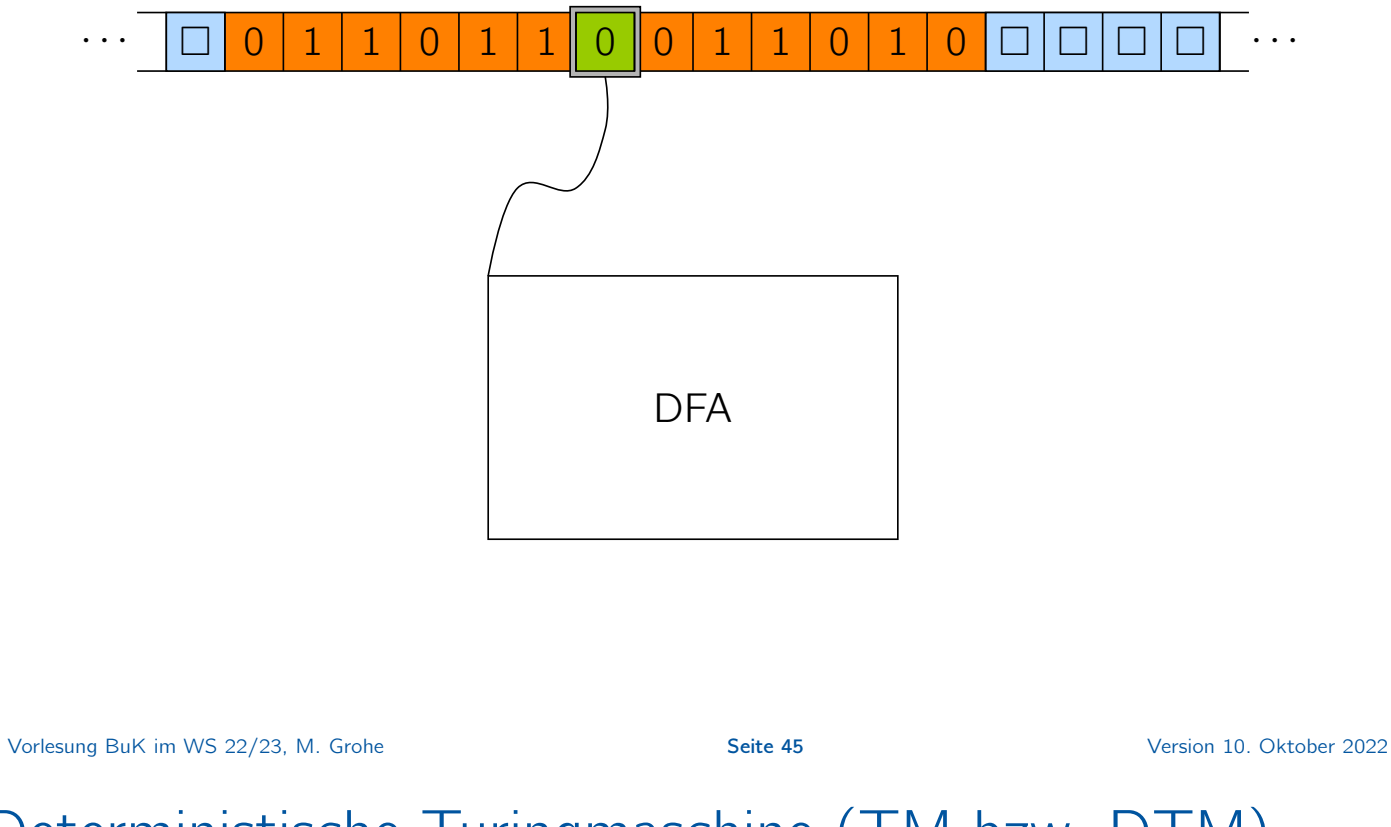

## Deterministische Turingmaschine (TM bzw. DTM)

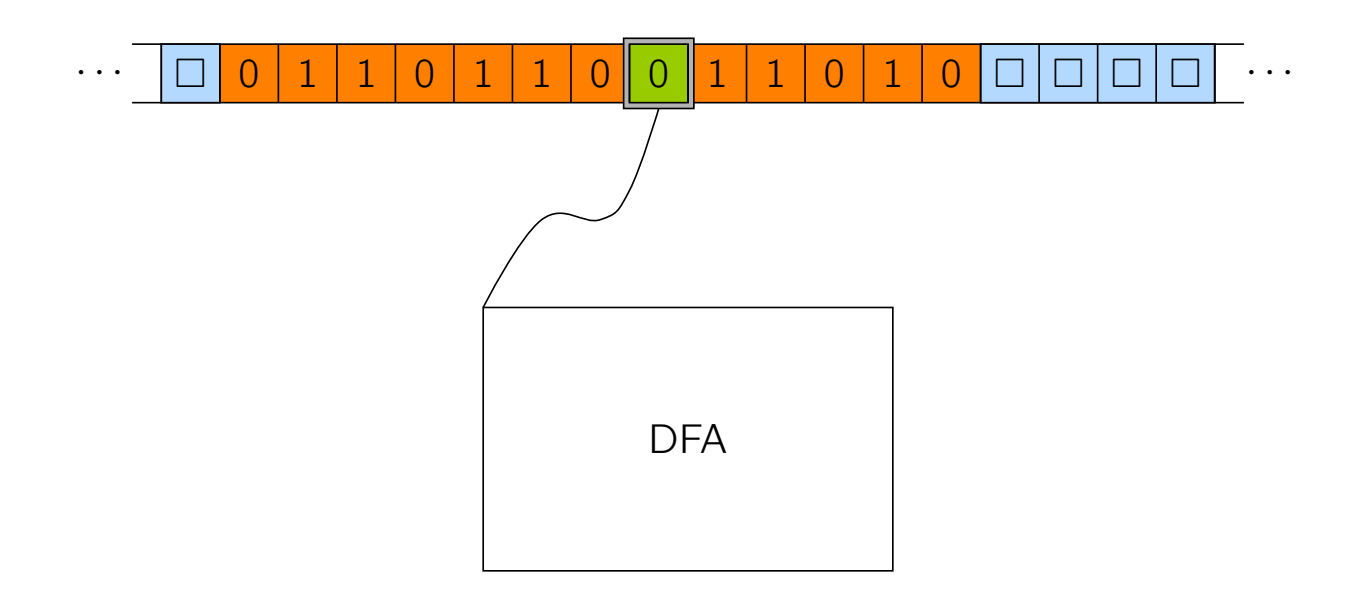

Deterministische Turingmaschine (TM bzw. DTM)

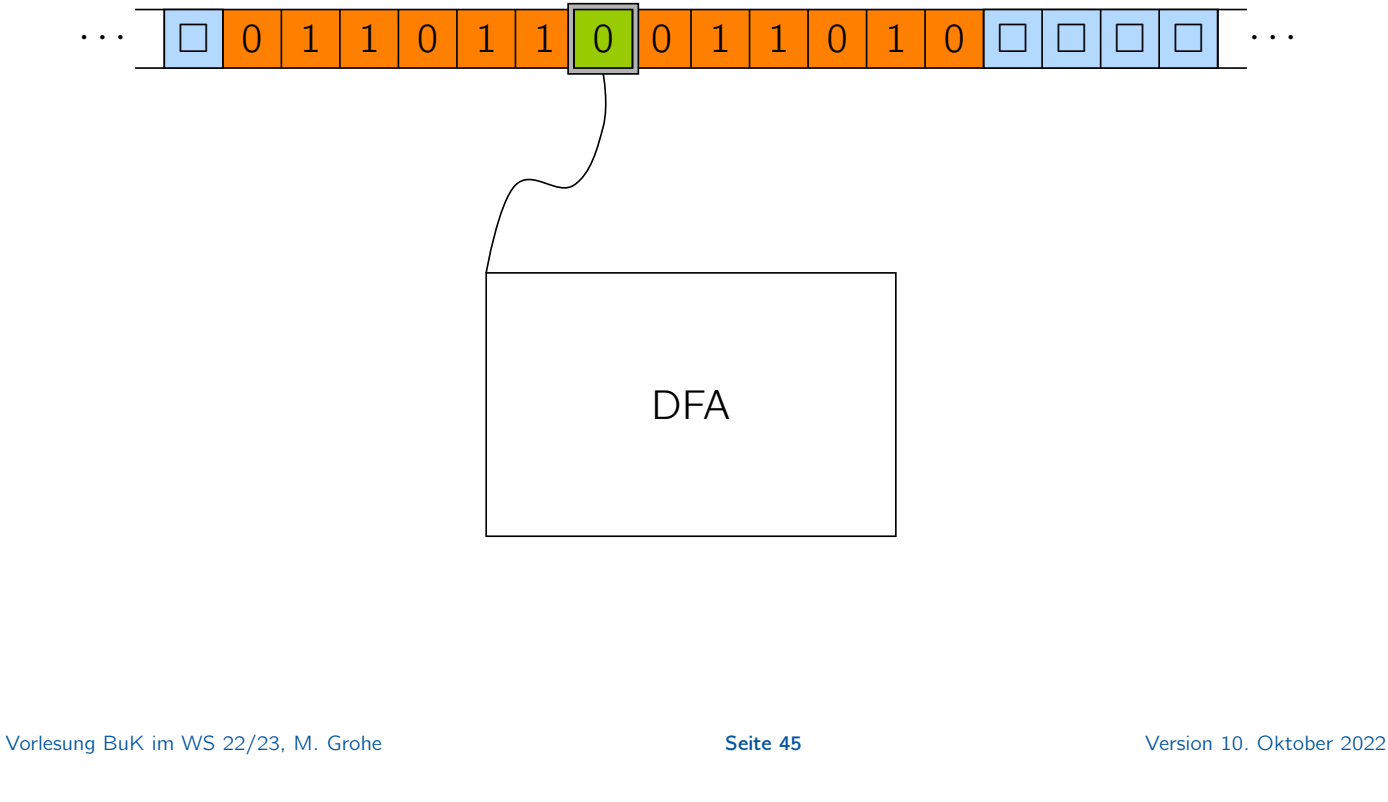

## Deterministische Turingmaschine (TM bzw. DTM)

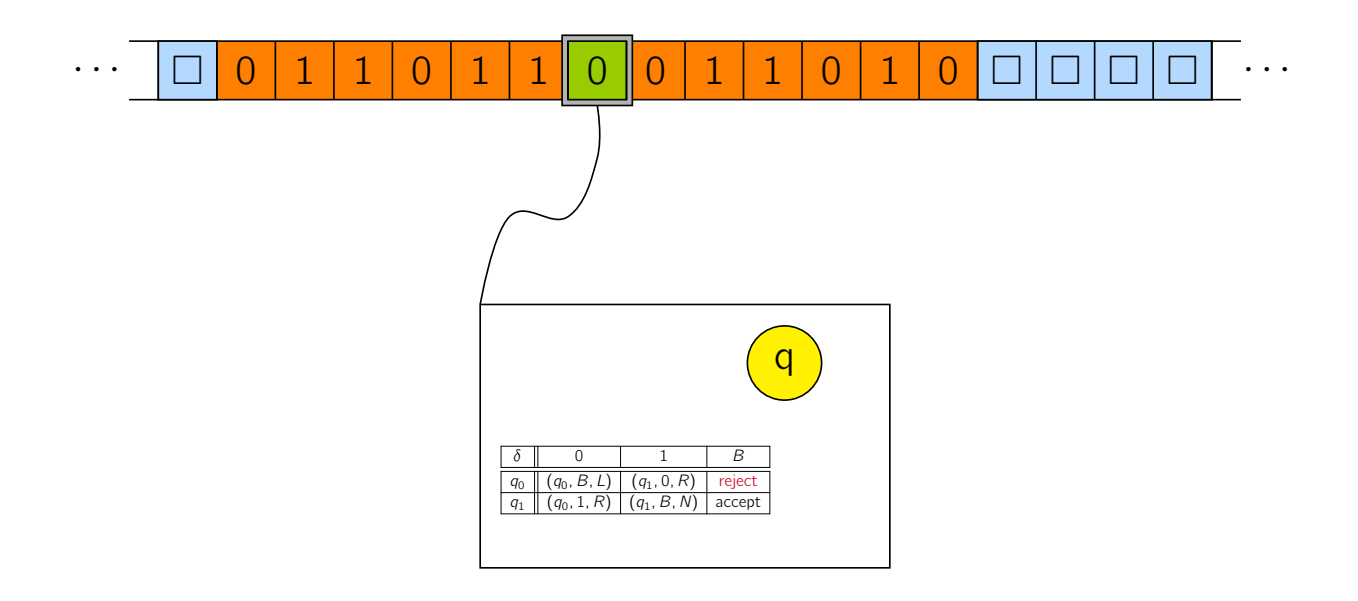

#### Komponenten der TM

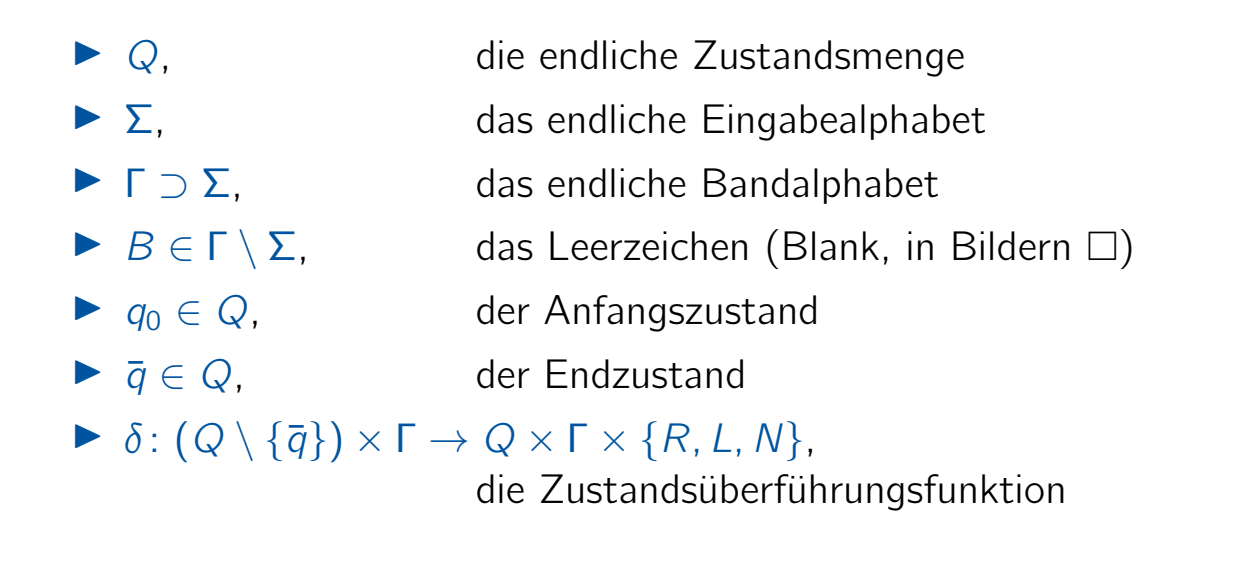

Definition Eine Turingmaschine ist definiert durch das 7-Tupel ( $Q$ ,  $\Sigma$ , Γ,  $B$ ,  $q_0$ ,  $\bar{q}$ ,  $\delta$ ).

Vorlesung BuK im WS 22/23, M. Grohe Seite 46 Seite 46 Seite 46 Version 10. Oktober 2022

## Funktionsweise der TM

#### Ausgangssituation

- $\blacktriangleright$  auf dem Band steht die Eingabe  $x \in \Sigma^*$  eingerahmt von Blanks
- $\blacktriangleright$  der initiale Zustand ist  $q_0$
- $\blacktriangleright$  der Kopf steht über dem ersten Symbol von  $x$

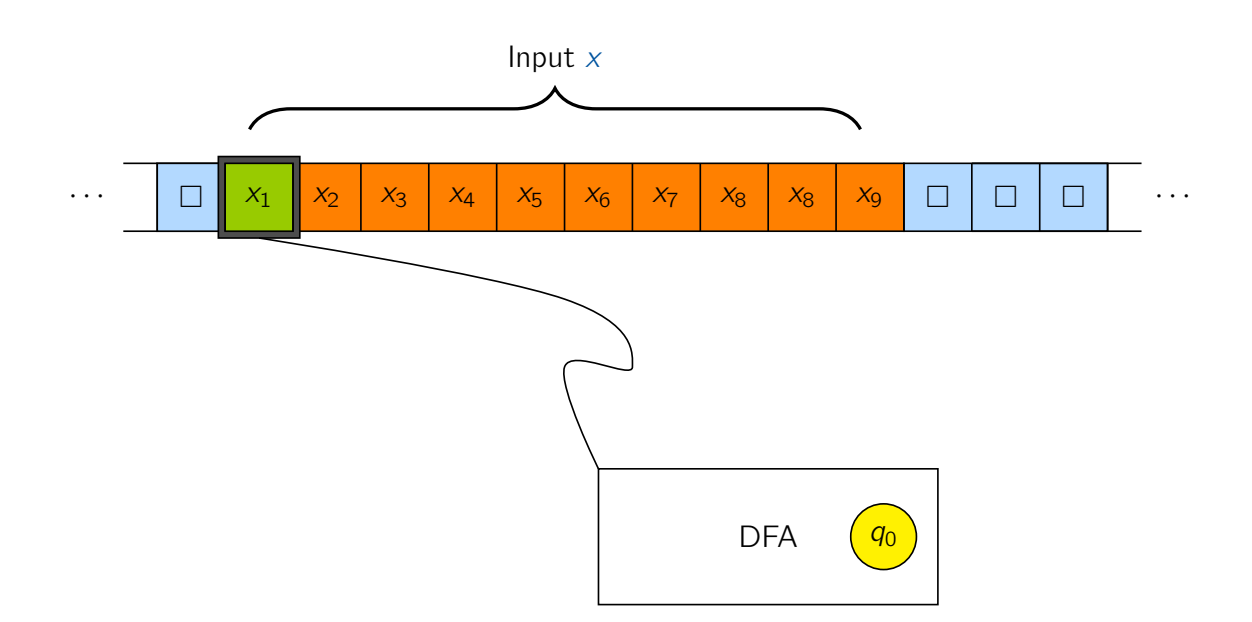

#### Funktionsweise der TM

#### Ausgangssituation

- $\blacktriangleright$  auf dem Band steht die Eingabe  $x \in \Sigma^*$  eingerahmt von Blanks
- $\blacktriangleright$  der initiale Zustand ist  $q_0$
- $\blacktriangleright$  der Kopf steht über dem ersten Symbol von  $x$

#### Nummerierung der Zellen des Bandes

- ▶ die initiale Kopfposition wird als Position 0 bezeichnet
- ▶ bewegt sich der Kopf einen Schritt "nach rechts", erhöht sich die Position um 1
- ▶ bewegt sich der Kopf um einen Schritt "nach links", erniedrigt sich die Position um 1

Vorlesung BuK im WS 22/23, M. Grohe Seite 47 Seite 47 Seite 47 Version 10. Oktober 2022

## Funktionsweise der TM

#### Durchführung eines Rechenschrittes

- $\triangleright$  a  $\in$   $\Gamma$  bezeichne das gelesene Symbol
- ▶  $q \in Q \setminus \{\bar{q}\}\$  bezeichne den aktuellen Zustand
- A angenommen  $\delta(q, a) = (q', a', d)$ , für  $q' \in Q$ ,  $a' \in \Gamma$ ,  $d \in \{R, L, N\}$
- $\blacktriangleright$  dann wird der Zustand auf  $q'$  gesetzt
- ▶ an der Kopfposition wird das Symbol a' geschrieben
- ▶ der Kopf

be  
wegt sich 
$$
\left\{\n\begin{array}{ll}\n\text{um eine Position nach rechts} & falls  $d = R \\
\text{um eine Position nach links} & falls  $d = L \\
\text{nicht} & \text{falls } d = N\n\end{array}\n\right.$$
$$

#### Ende der Berechnung

- ▶ die TM stoppt, wenn sie den Endzustand  $\bar{q}$  erreicht
- $\blacktriangleright$  das Ausgabewort  $y \in \Sigma^*$  kann dann vom Band abgelesen werden: *y* beginnt an der Kopfposition und endet unmittelbar vor dem ersten Symbol aus Γ \ Σ
- ▶ Spezialfall: wenn wir es mit Entscheidungsproblemen zu tun haben, wird die Antwort wie folgt als JA oder NEIN interpretiert:
	- ▶ die TM akzeptiert das Eingabewort, wenn sie terminiert und das Ausgabewort mit einer 1 beginnt
	- ▶ die TM verwirft das Eingabewort, wenn sie terminiert und das Ausgabewort nicht mit einer 1 beginnt

Vorlesung BuK im WS 22/23, M. Grohe Seite 49 Seite 49 Version 10. Oktober 2022

## Funktionsweise der TM

#### Bemerkungen

- ▶ Beachte, es gibt die Möglichkeit, dass die TM den Endzustand niemals erreicht. Wir sagen dann, die Berechnung terminiert nicht.
- $\blacktriangleright$  Laufzeit  $=$  Anzahl Zustandsübergänge bis zur Terminierung
- $\triangleright$  Speicherbedarf = Anzahl Bandzellen, die während der Berechnung besucht worden sind

#### Funktionsweise der TM am Beispiel

Sei  $L = \{w1 \mid w \in \{0, 1\}^*\}$  die Sprache der 0/1-Wörter, die auf 1 enden.

L wird entschieden durch die TM  $M = (Q, \Sigma, \Gamma, B, q_0, \bar{q}, \delta)$  mit

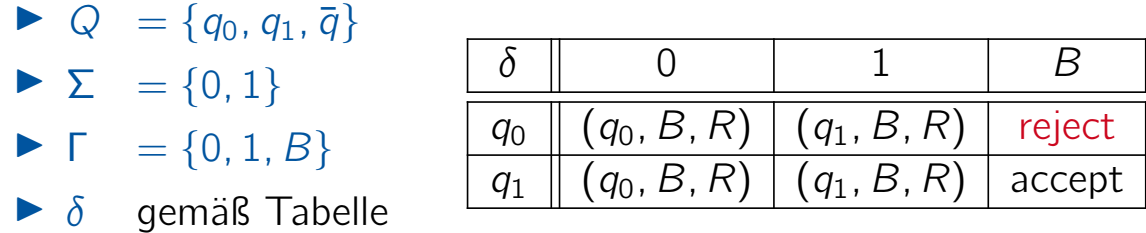

"accept" steht als Abkürzung für  $(\bar{q}, 1, N)$ . "reject" steht als Abkürzung für  $(\bar{q}, 0, N)$ .

Allgemein: M entscheidet L, wenn M alle Wörter in L akzeptiert und alle Wörter, die nicht in L sind, verwirft.

▶ Die TM ist ein formales Modell zur Beschreibung von Algorithmen.

Vorlesung BuK im WS 22/23, M. Grohe Seite 51 Seite 51 Seite 51 Version 10. Oktober 2022

#### Funktionsweise der TM am Beispiel

Die Übergangsfunktion ist zentraler Bestandteil der Turingmaschine.

Beschreibung der Übergangsfunktion als Tabelle:

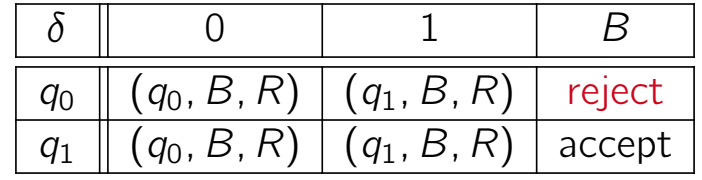

#### Verbale Beschreibung des Algorithmus der TM:

- $\triangleright$  Solange ein Symbol aus  $\{0, 1\}$  gelesen wird,
	- $\triangleright$  überschreibe das Symbol mit B,
	- ▶ bewege den Kopf nach rechts, und
	- ▶ gehe in den Zustand  $q_0$ , wenn das Symbol eine 0 war, sonst in den Zustand  $q_1$
- ▶ Sobald ein Blank gelesen wird,
	- $\blacktriangleright$  akzeptiere die Eingabe, falls der aktuelle Zustand  $q_1$  ist, und
	- ▶ verwirf die Eingabe ansonsten.

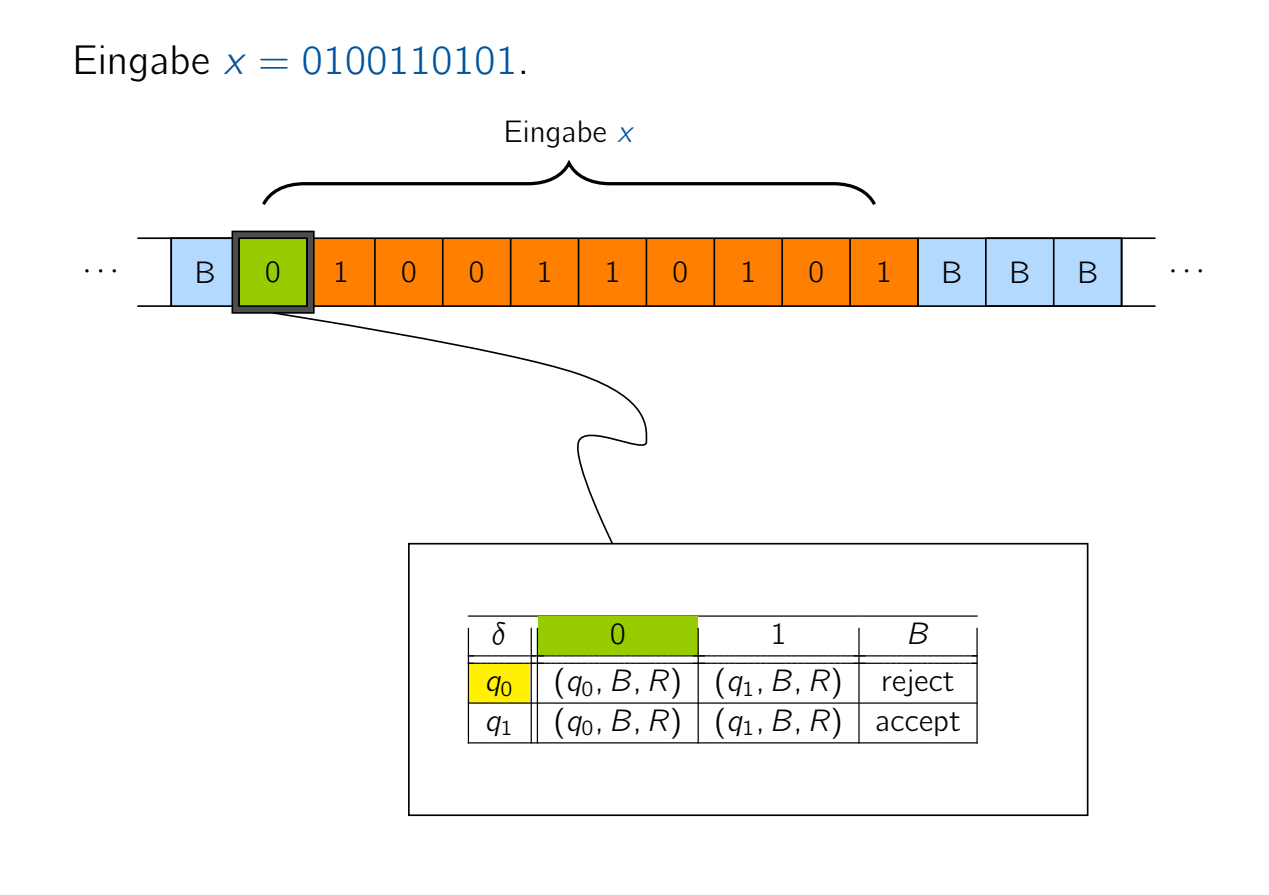

Vorlesung BuK im WS 22/23, M. Grohe Seite 53 Seite 53 Version 10. Oktober 2022

## Veranschaulichung des Algorithmus

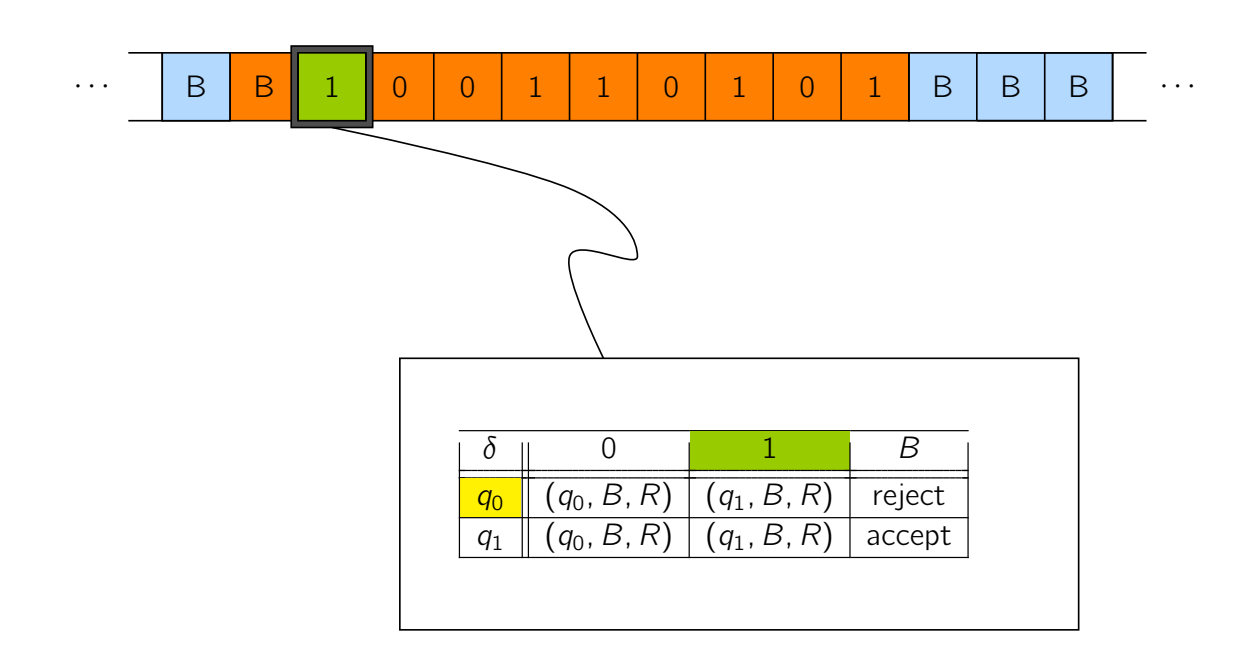

Eingabe  $x = 0100110101$ .

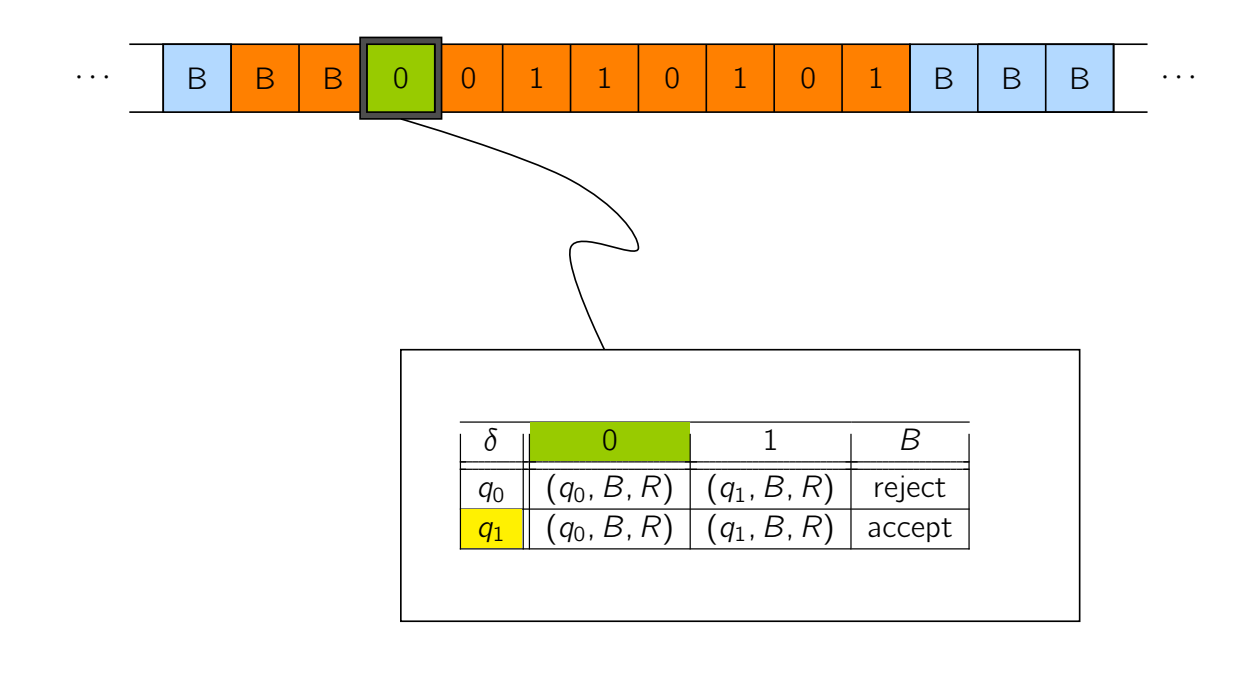

Vorlesung BuK im WS 22/23, M. Grohe Seite 53 Seite 53 Version 10. Oktober 2022

## Veranschaulichung des Algorithmus

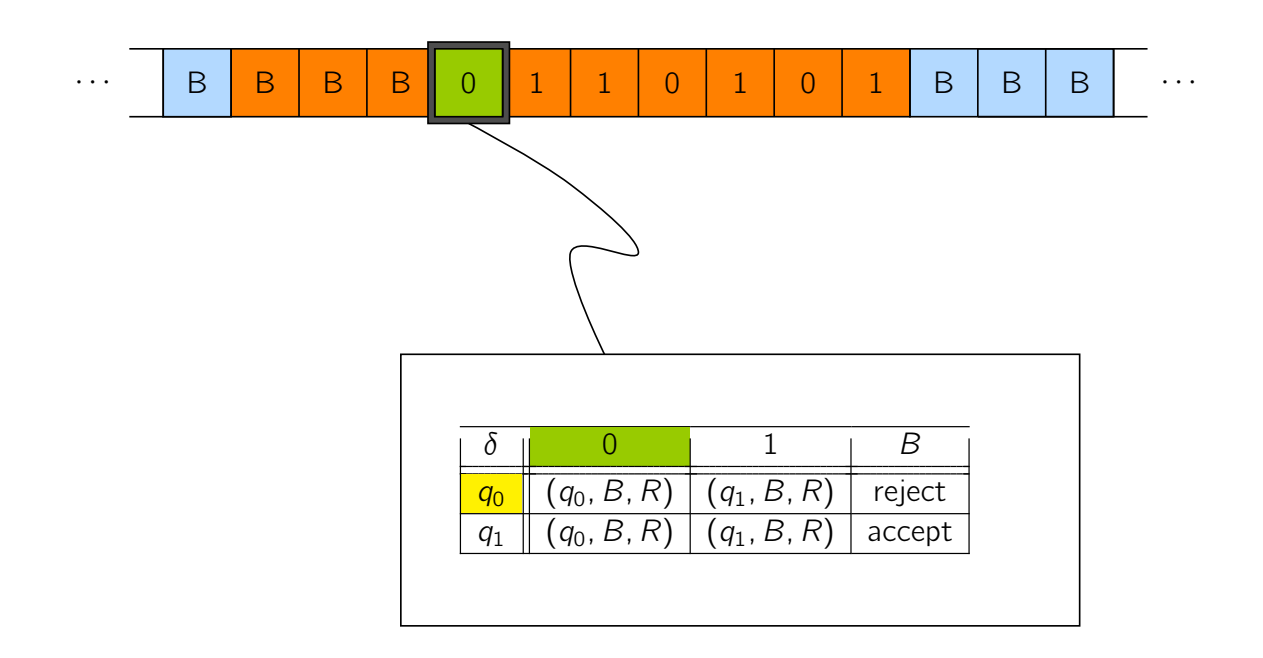

Eingabe  $x = 0100110101$ .

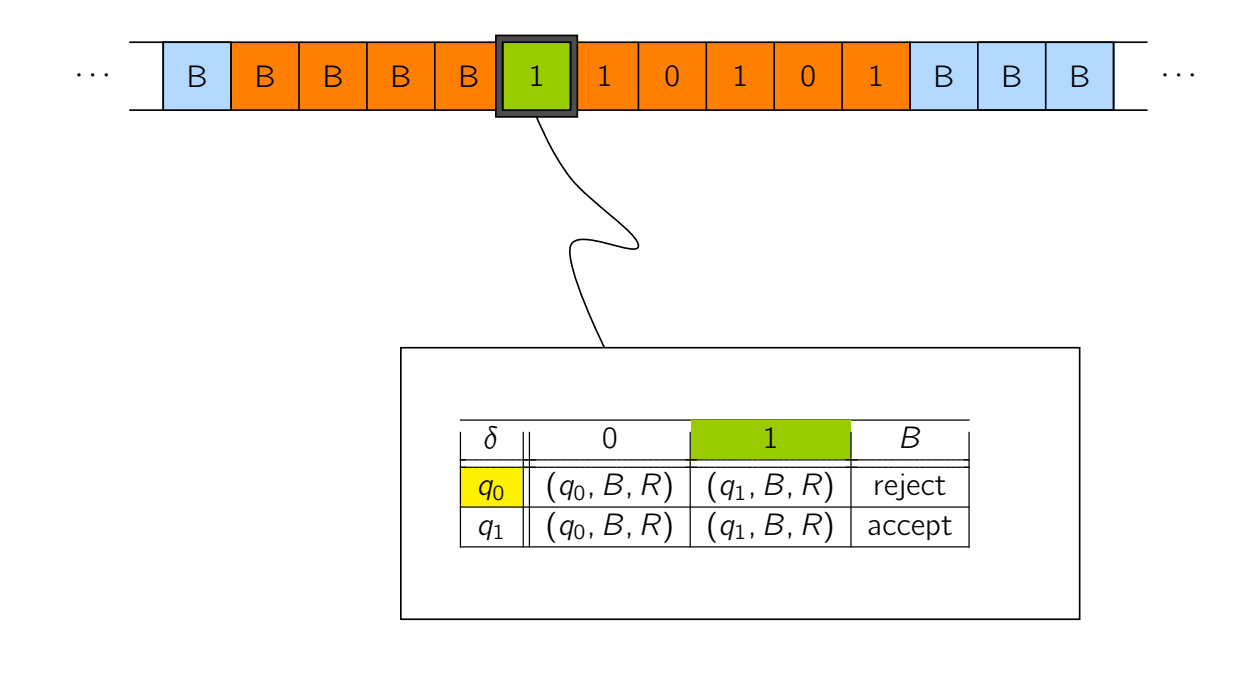

Vorlesung BuK im WS 22/23, M. Grohe Seite 53 Seite 53 Version 10. Oktober 2022

## Veranschaulichung des Algorithmus

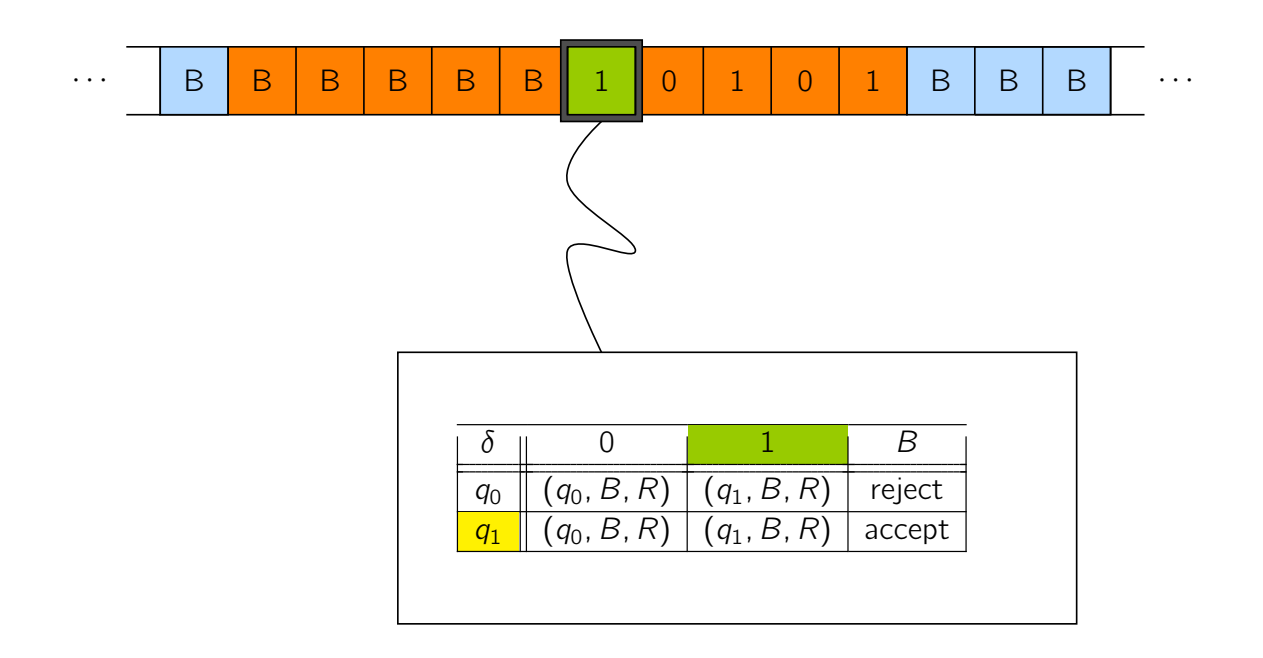

Eingabe  $x = 0100110101$ .

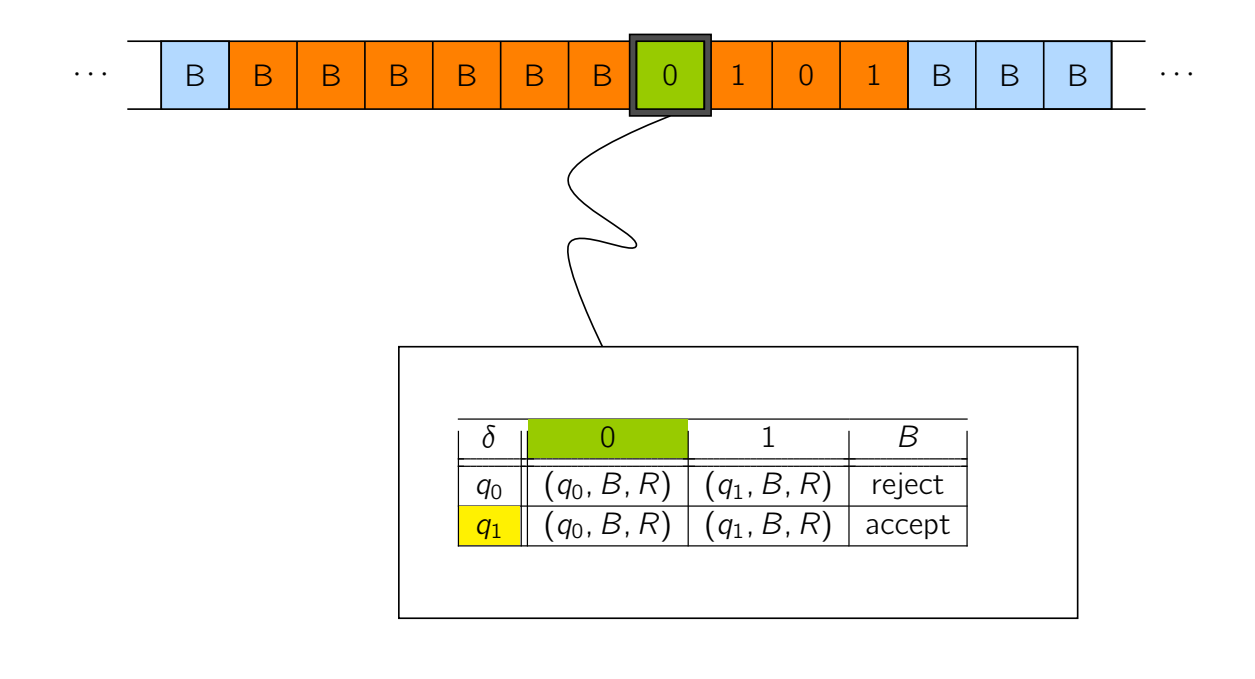

Vorlesung BuK im WS 22/23, M. Grohe Seite 53 Seite 53 Version 10. Oktober 2022

## Veranschaulichung des Algorithmus

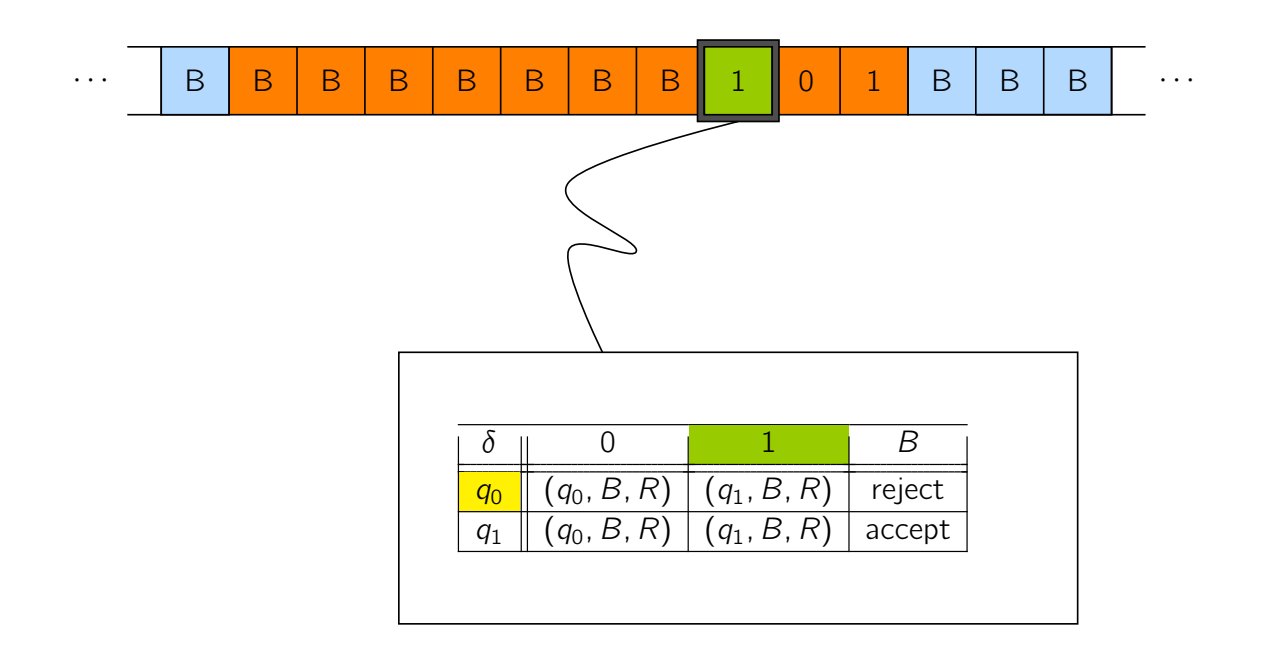

Eingabe  $x = 0100110101$ .

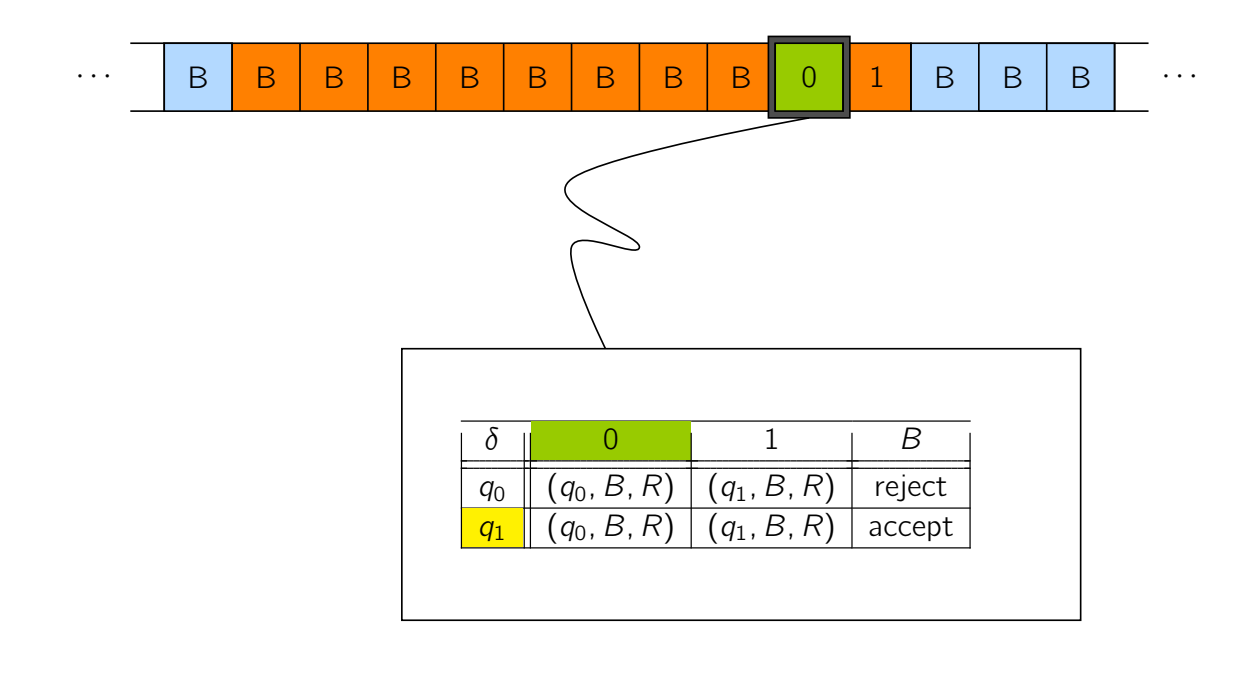

Vorlesung BuK im WS 22/23, M. Grohe Seite 53 Seite 53 Version 10. Oktober 2022

## Veranschaulichung des Algorithmus

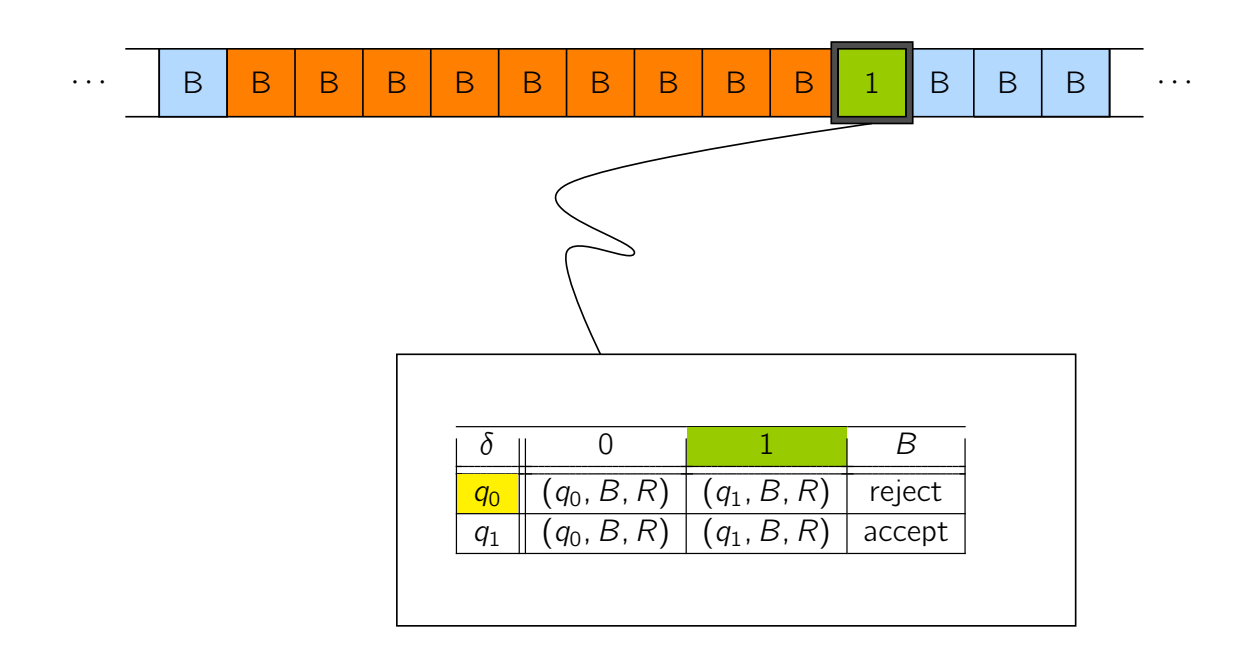

Eingabe  $x = 0100110101$ .

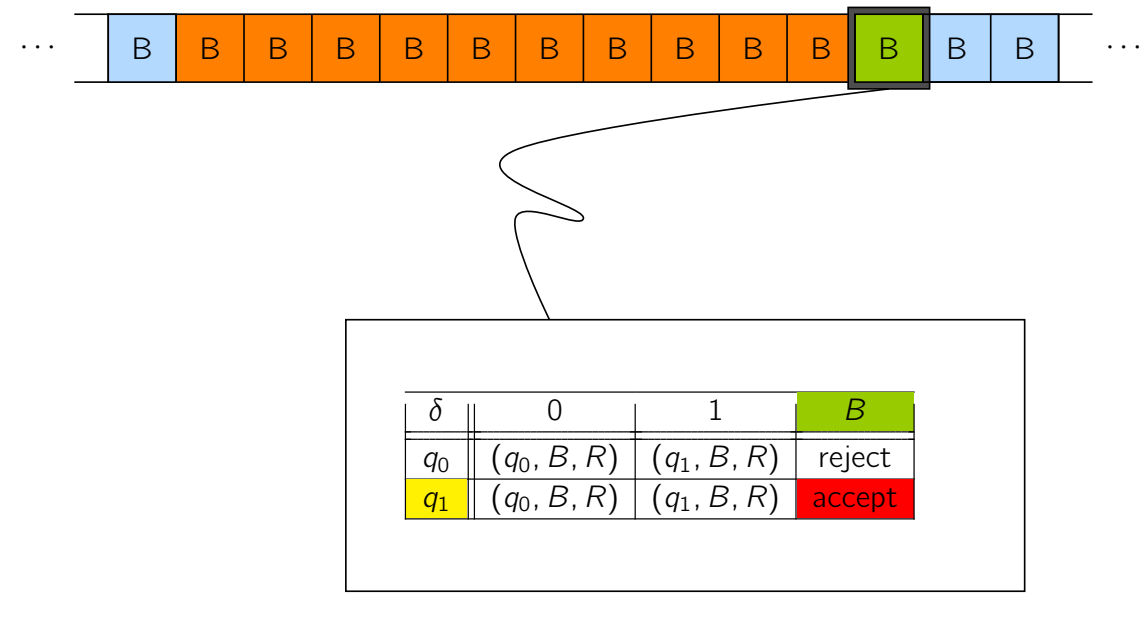

Vorlesung BuK im WS 22/23, M. Grohe Seite 53 Seite 53 Version 10. Oktober 2022

## Veranschaulichung des Algorithmus

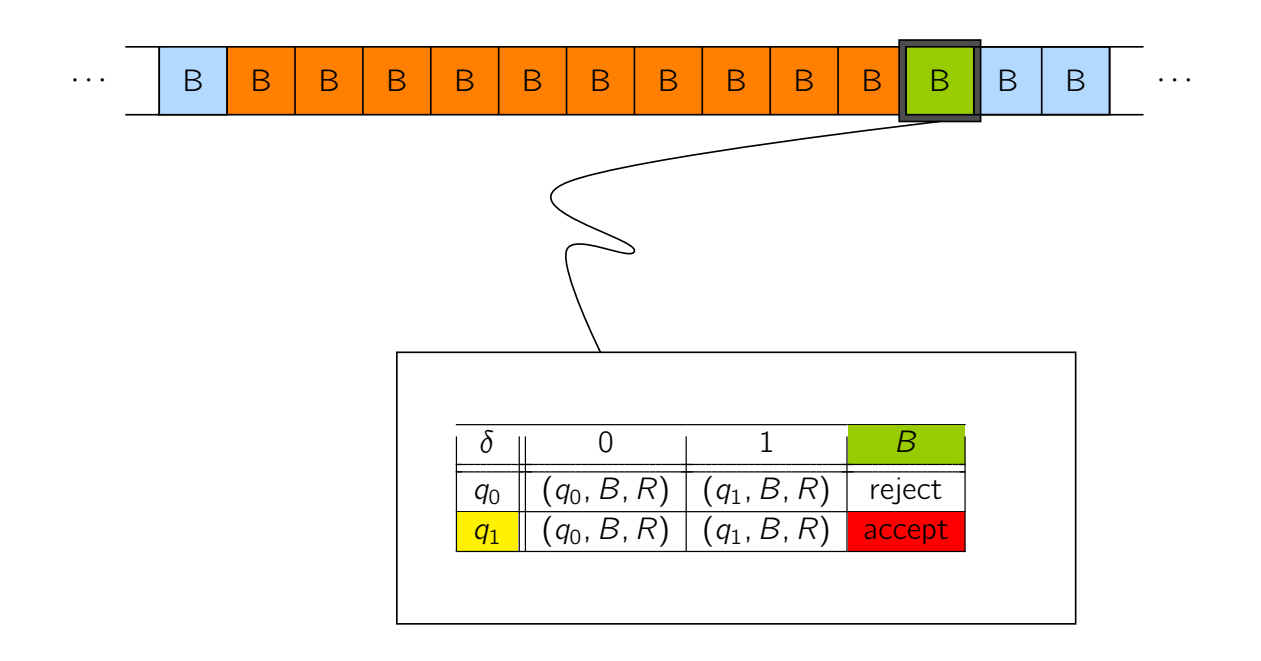

#### Zum Sinn und Zweck des TM-Modells

Die TM dient als formales (bzw. mathematisches) Modell zur Beschreibung von Algorithmen.

Die Frage, ob es für ein Problem einen Algorithmus gibt, setzen wir gleich mit der Frage, ob es eine TM gibt, die dieses Problem löst.

▶ Es stellt sich die Frage, ob das TM-Modell sinnvoll oder allgemein genug ist.

Kann es alle denkbaren Algorithmen abdecken bzw. alle Fähigkeiten abdecken, die ein moderner oder zukünftiger Computer bzw. haben könnte?

▶ Auf diese Problematik kommen wir später noch zurück.

Vorlesung BuK im WS 22/23, M. Grohe Seite 54 Seite 54 Seite 54 Version 10. Oktober 2022

## Formale Definition des Begriffes TM-berechenbar

Bzgl. der Berechnungsprobleme beschränken wir uns in dieser Vorlesung auf Funktionen und Entscheidungsprobleme (Sprachen).

#### Definition

Eine Funktion  $f: \Sigma^* \to \Sigma^*$  heißt TM-berechenbar, wenn es eine TM gibt, die aus der Eingabe x den Funktionswert  $f(x)$  berechnet.

#### Definition

Eine Sprache  $L \subseteq \Sigma^*$  heißt TM-entscheidbar, wenn es eine TM gibt, die für alle Eingaben terminiert und die Eingabe w genau dann akzeptiert, wenn  $w \in L$  ist.

TM-berechenbare Funktionen und TM-entscheidbare Sprachen werden auch rekursive Funktionen bzw. Sprachen genannt.

#### Programmierung der TM am Beispiel

Wir entwickeln eine TM für die Sprache

 $L = \{0^n 1^n \mid n \ge 1\}$ .

Sei  $\Sigma = \{0, 1\}$ ,  $\Gamma = \{0, 1, B\}$ ,  $Q = \{q_0, \ldots, q_6, \overline{q}\}.$ 

Unsere TM arbeitet in zwei Phasen:

- ▶ Phase 1: Teste, ob das Eingabewort von der Form  $0<sup>i</sup>1<sup>j</sup>$  für  $i \ge 0$ und  $j \geq 1$  ist.
- $\triangleright$  Phase 2: Teste, ob  $i = i$  gilt.

Phase 1 verwendet  $\{q_0, q_1\}$  und wechselt bei Erfolg zu  $q_2$ . Phase 2 verwendet  $\{q_2, \ldots, q_6\}$  und akzeptiert bei Erfolg.

Vorlesung BuK im WS 22/23, M. Grohe Seite 56 Seite 56 Seite 56 Version 10. Oktober 2022

Programmierung der TM am Beispiel - Phase 1

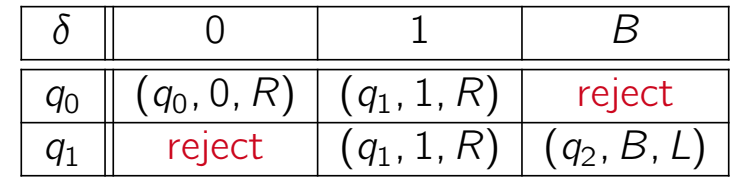

- $q_0$ : Laufe von links nach rechts über die Eingabe, bis ein Zeichen ungleich 0 gefunden wird.
	- $\blacktriangleright$  Falls dieses Zeichen eine 1 ist, gehe über in Zustand  $q_1$ .
	- ▶ Sonst ist dieses Zeichen ein Blank. Verwirf die Eingabe.
- $q_1$ : Gehe weiter nach rechts bis zum ersten Zeichen ungleich 1.
	- ▶ Falls dieses Zeichen eine 0 ist, verwirf die Eingabe.
	- ▶ Sonst ist das gefundene Zeichen ein Blank. Bewege den Kopf um eine Position nach links auf die letzte gelesene 1. Wechsele in den Zustand  $q_2$ , Phase 2 beginnt.

#### Programmierung der TM am Beispiel - Phase 2

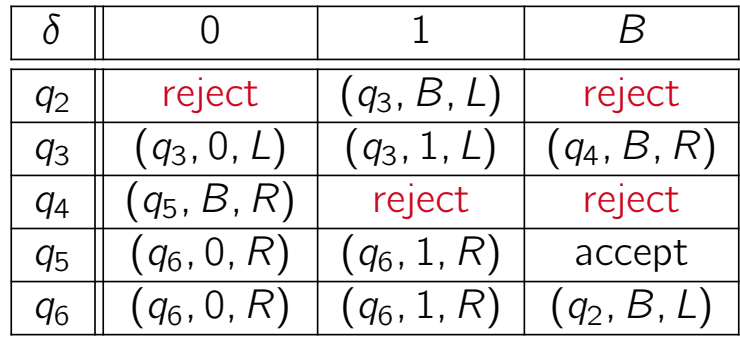

- $q_2$ : Kopf steht auf dem letzten Nichtblank. Falls dieses Zeichen eine 1 ist, so lösche es, gehe nach links, und wechsele in den Zustand  $q_3$ . Sonst verwirf die Eingabe.
- $q_3$ : Bewege den Kopf auf das erste Nichtblank. Dann  $q_4$ .
- $q_4$  : Falls das gelesene Zeichen eine 0 ist, ersetze es durch ein Blank und gehe nach  $q_5$ , sonst verwirf die Eingabe.
- $q_5$ : Wir haben jetzt die linkeste 0 und die rechteste 1 gelöscht. Falls Restwort leer, dann akzeptiere, sonst  $q_6$ .
- $q_6$ : Laufe wieder zum letzten Nichtblank und starte erneut in  $q_2$ .

Vorlesung BuK im WS 22/23, M. Grohe Seite 58 Seite 58 Seite 58 Version 10. Oktober 2022

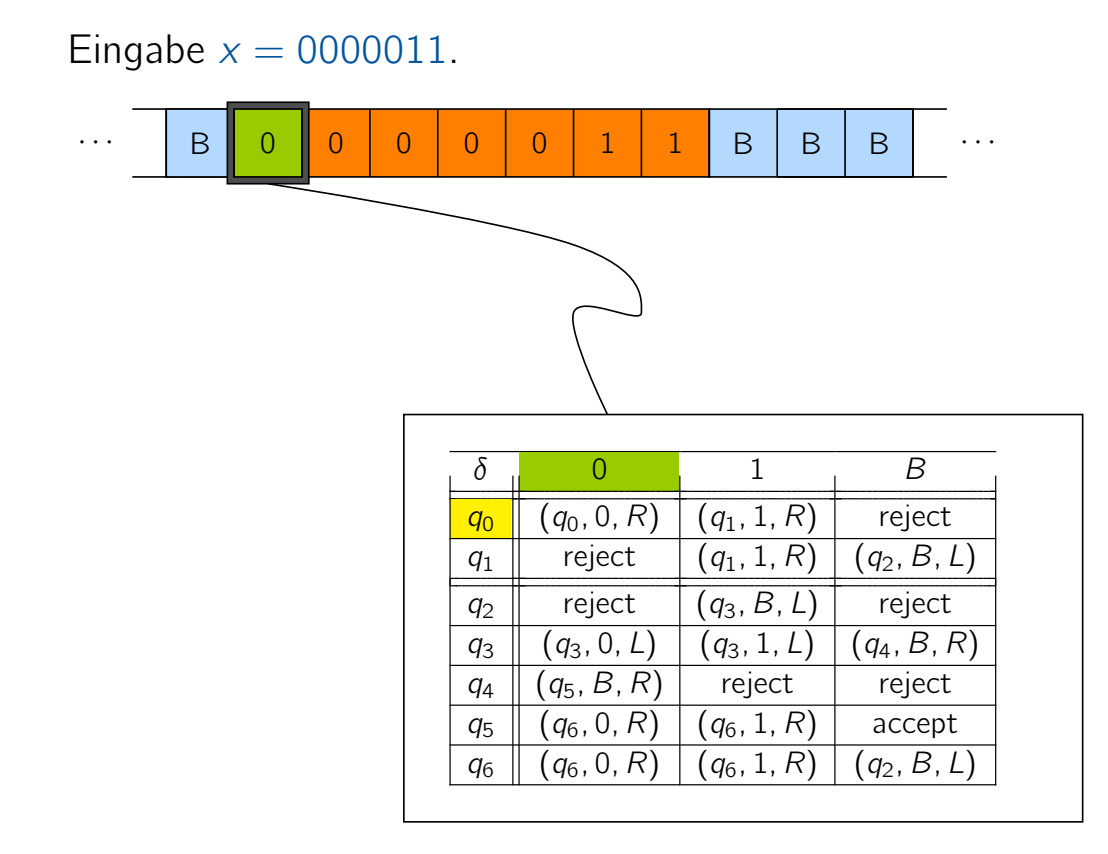

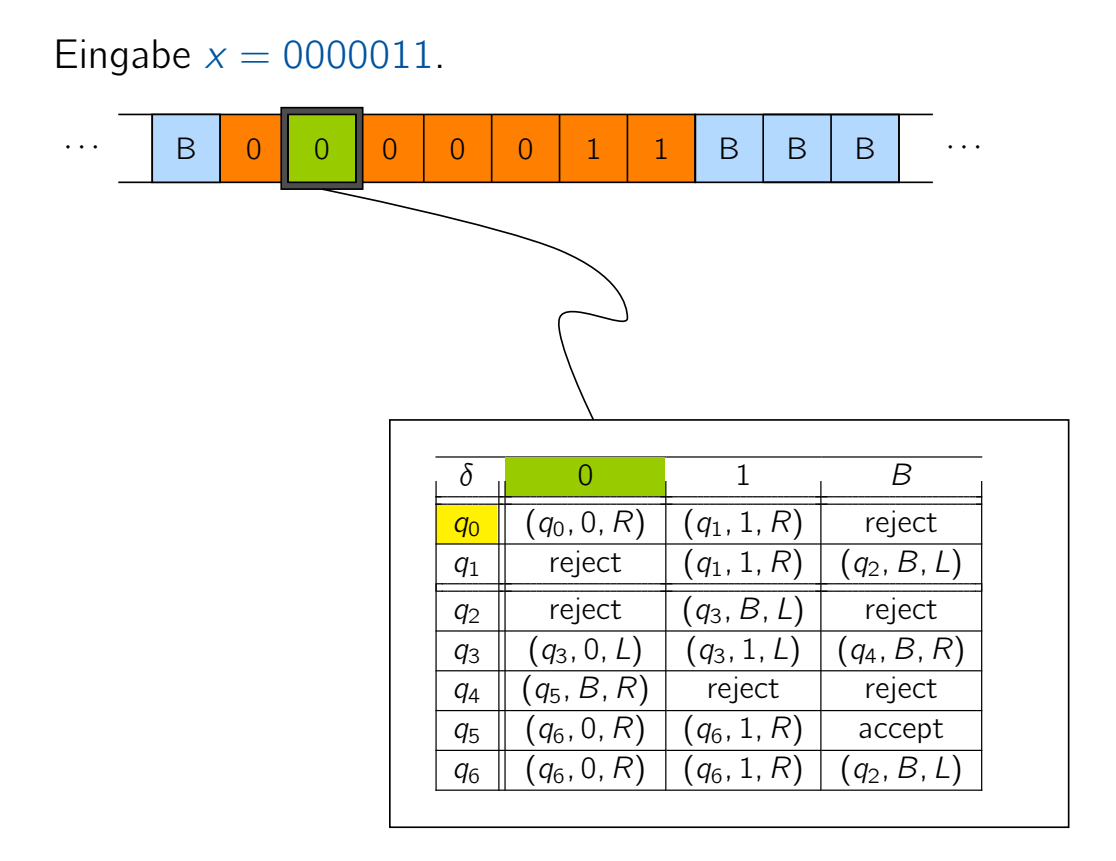

Vorlesung BuK im WS 22/23, M. Grohe Seite 59 Seite 59 Seite 59 Version 10. Oktober 2022

## Veranschaulichung der TM

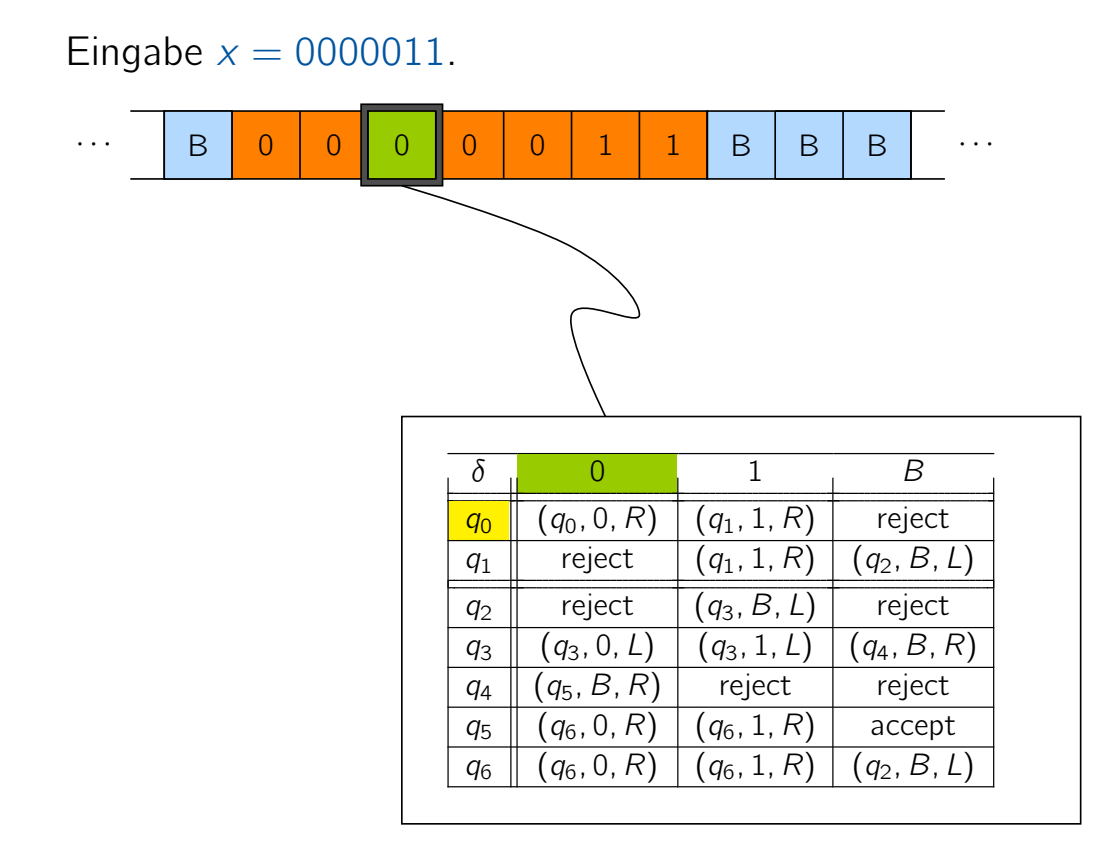

#### Vorlesung BuK im WS 22/23, M. Grohe Seite 59 Seite 59 Seite 59 Version 10. Oktober 2022

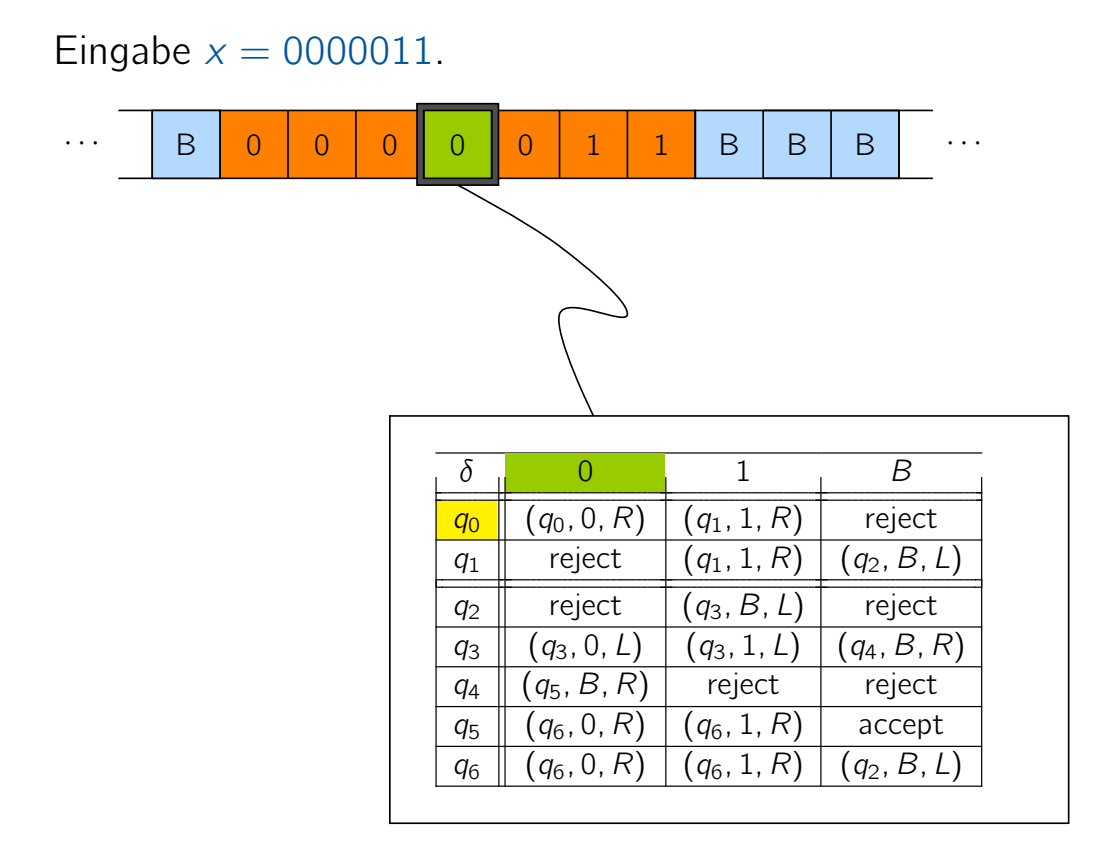

Vorlesung BuK im WS 22/23, M. Grohe Seite 59 Seite 59 Seite 59 Version 10. Oktober 2022

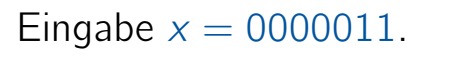

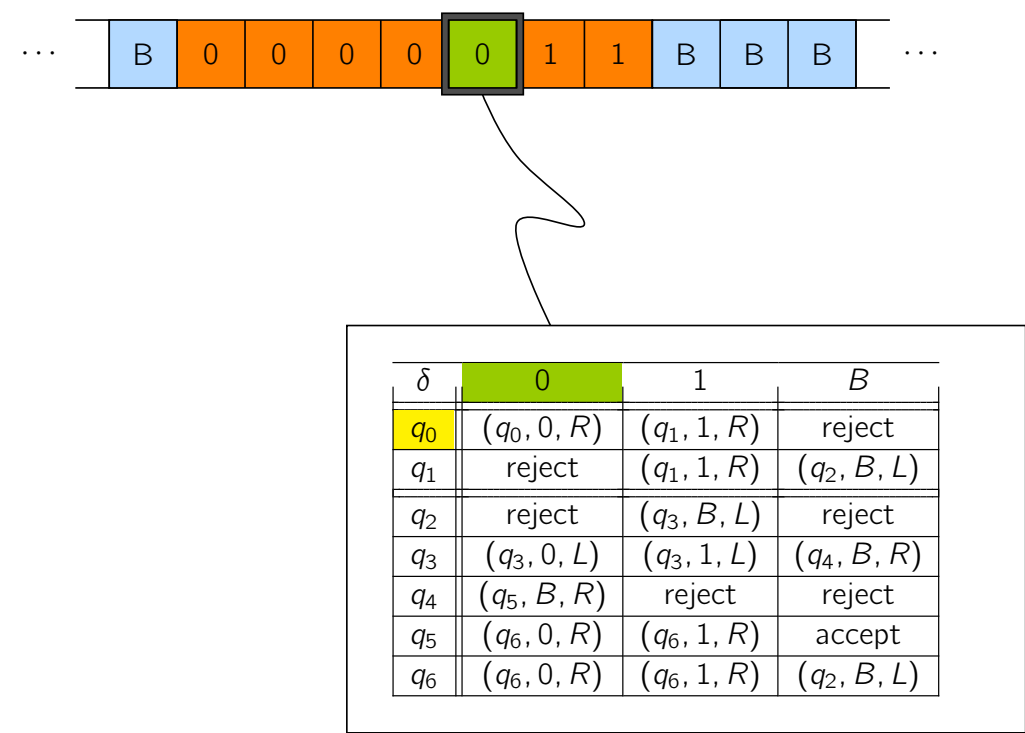

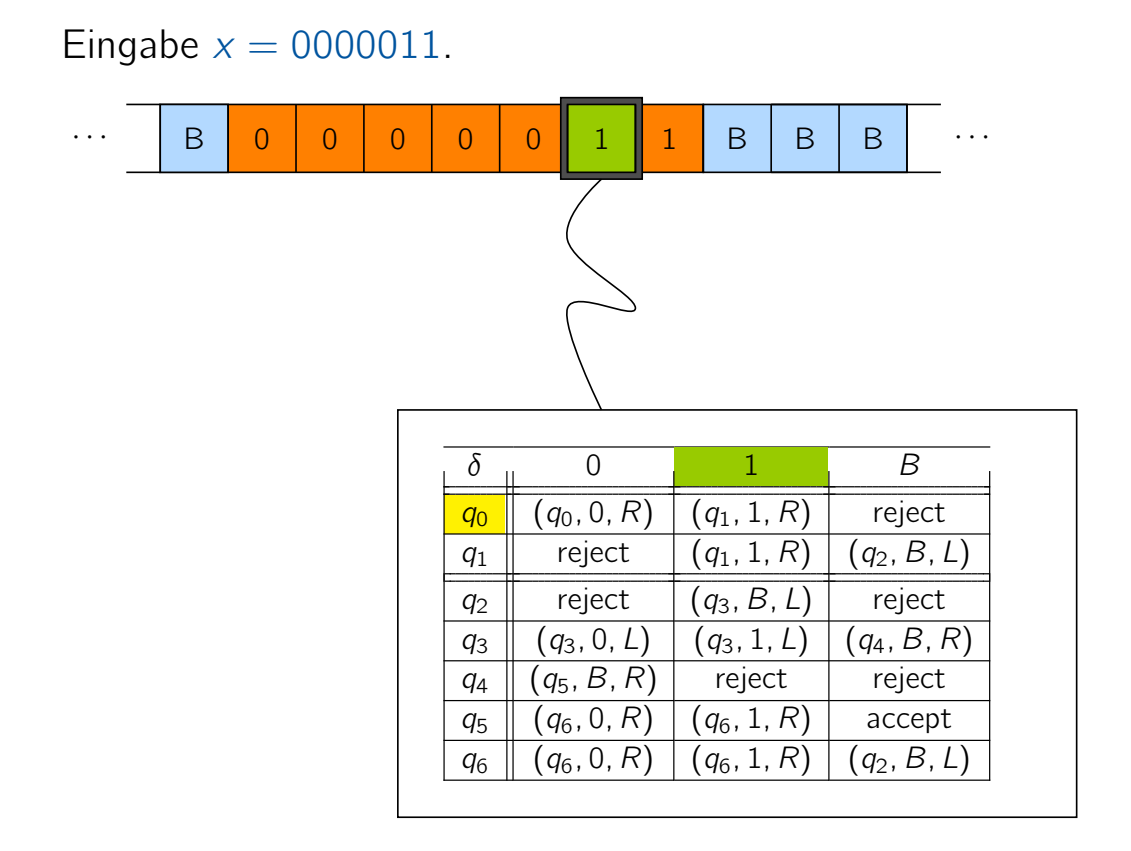

Vorlesung BuK im WS 22/23, M. Grohe Seite 59 Seite 59 Seite 59 Version 10. Oktober 2022

## Veranschaulichung der TM

# $\cdots$  | B | 0 | 0 | 0 | 0 | 0 | 1 || 1 || B | B | B |  $\cdots$  $\delta$  0 1 B  $q_0 \parallel (q_0, 0, R) \parallel (q_1, 1, R) \parallel$  reject  $q_1$  reject  $(q_1, 1, R)$   $(q_2, B, L)$  $q_2$  reject  $(q_3, B, L)$  reject  $q_3 \parallel (q_3, 0, L) \mid (q_3, 1, L) \mid (q_4, B, R)$  $q_4 \parallel (q_5, B, R) \parallel$  reject reject  $q_5$   $(q_6, 0, R)$   $(q_6, 1, R)$  accept  $q_6 \parallel (q_6, 0, R) \mid (q_6, 1, R) \mid (q_2, B, L)$

#### Eingabe  $x = 0000011$ .

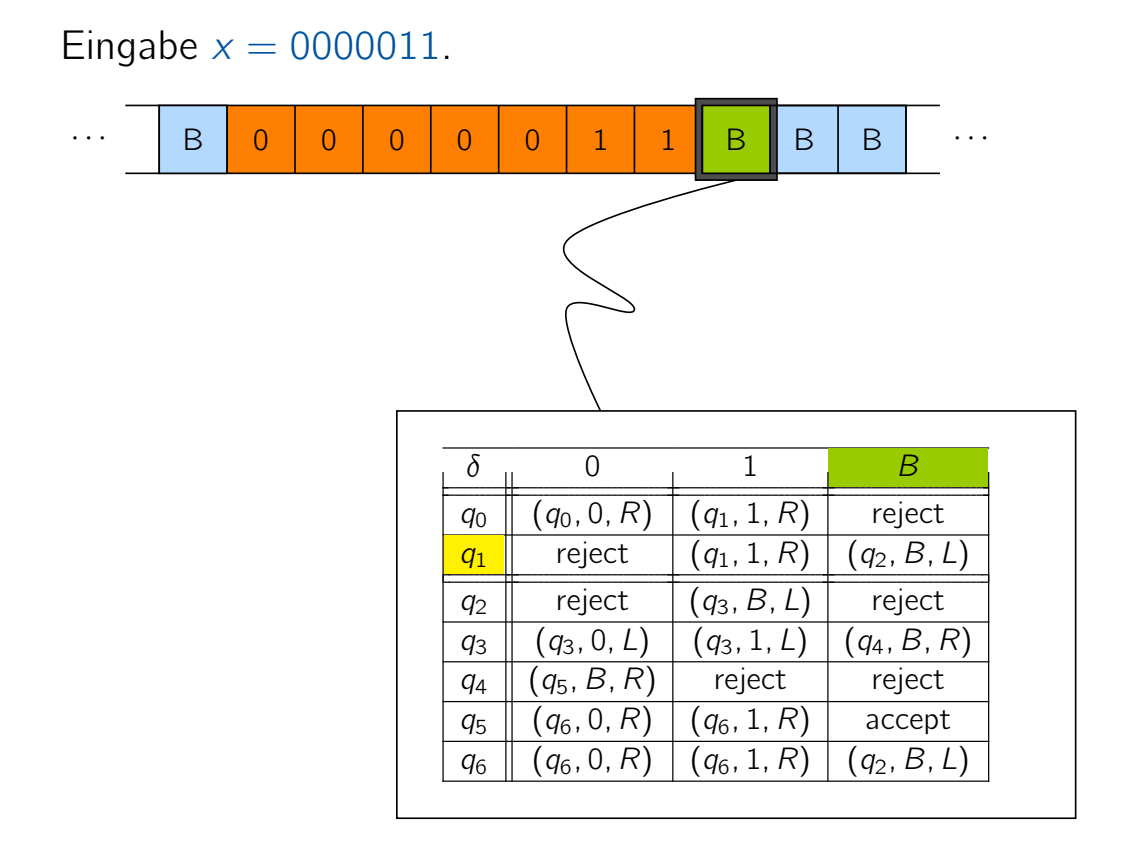

Vorlesung BuK im WS 22/23, M. Grohe Seite 59 Seite 59 Seite 59 Version 10. Oktober 2022

## Veranschaulichung der TM

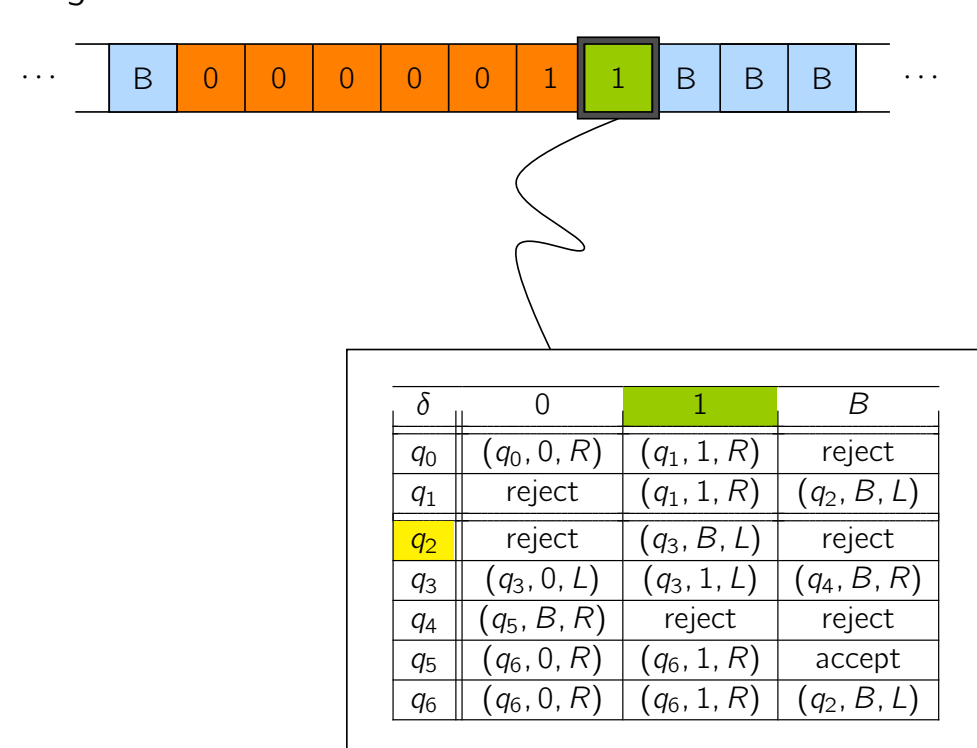

#### Eingabe  $x = 0000011$ .

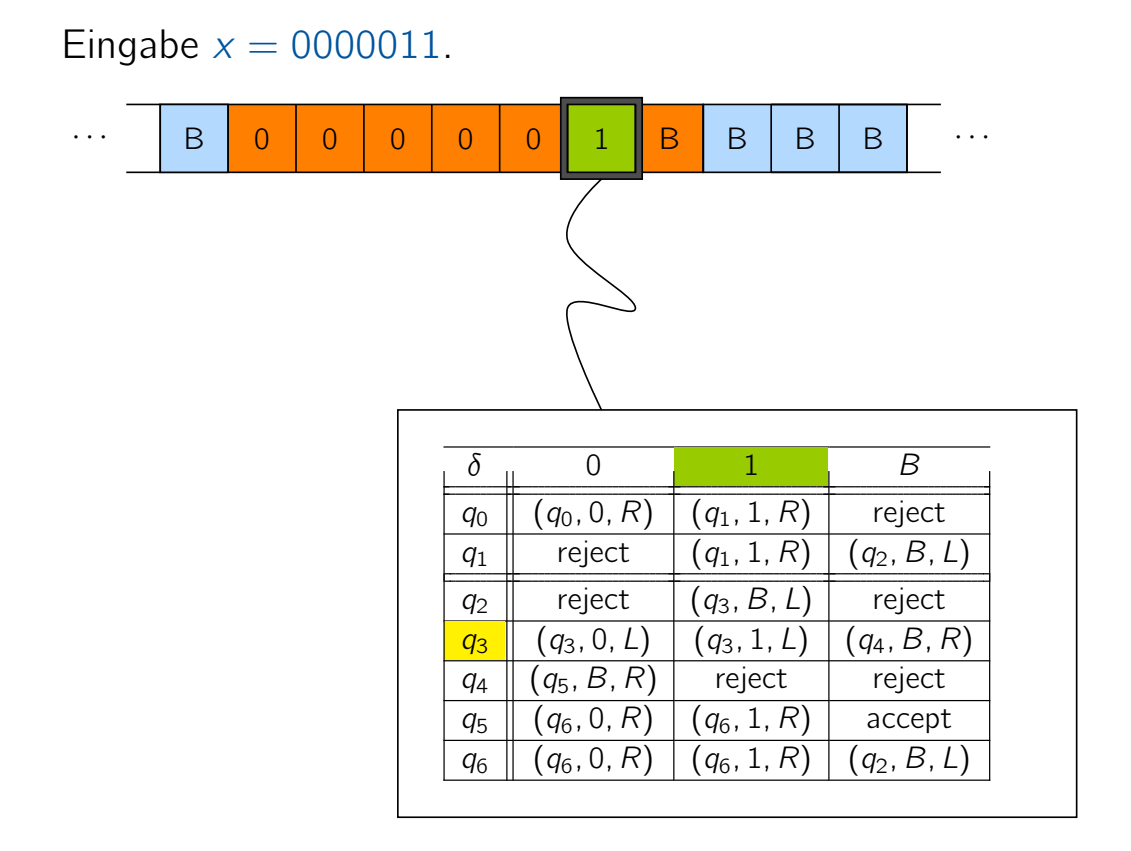

Vorlesung BuK im WS 22/23, M. Grohe Seite 59 Seite 59 Seite 59 Version 10. Oktober 2022

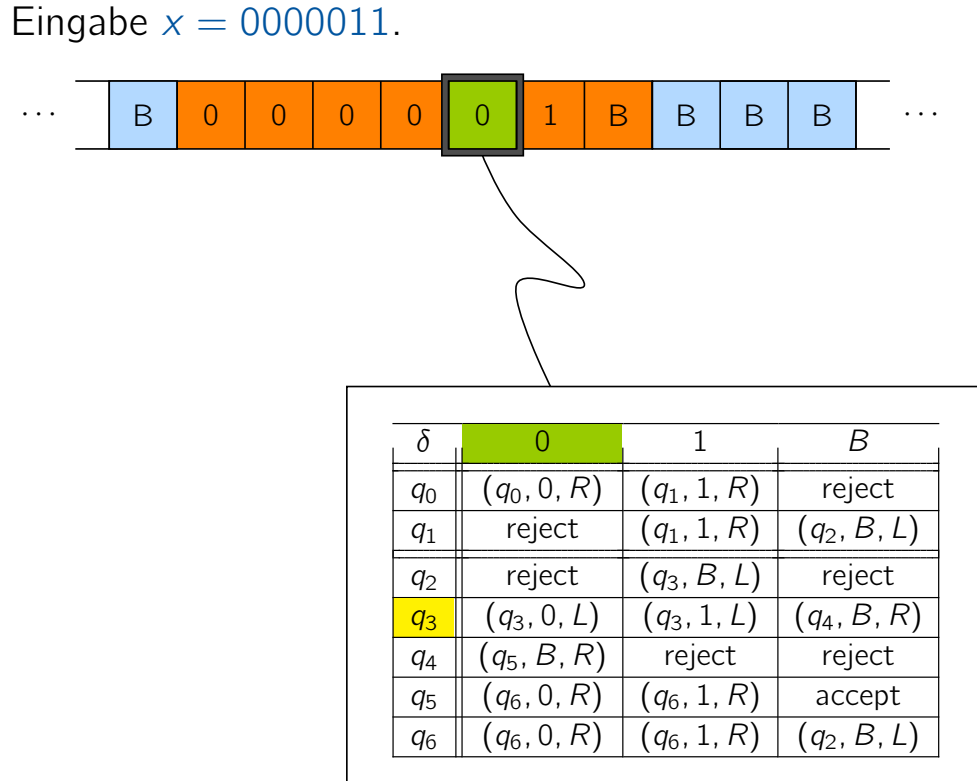

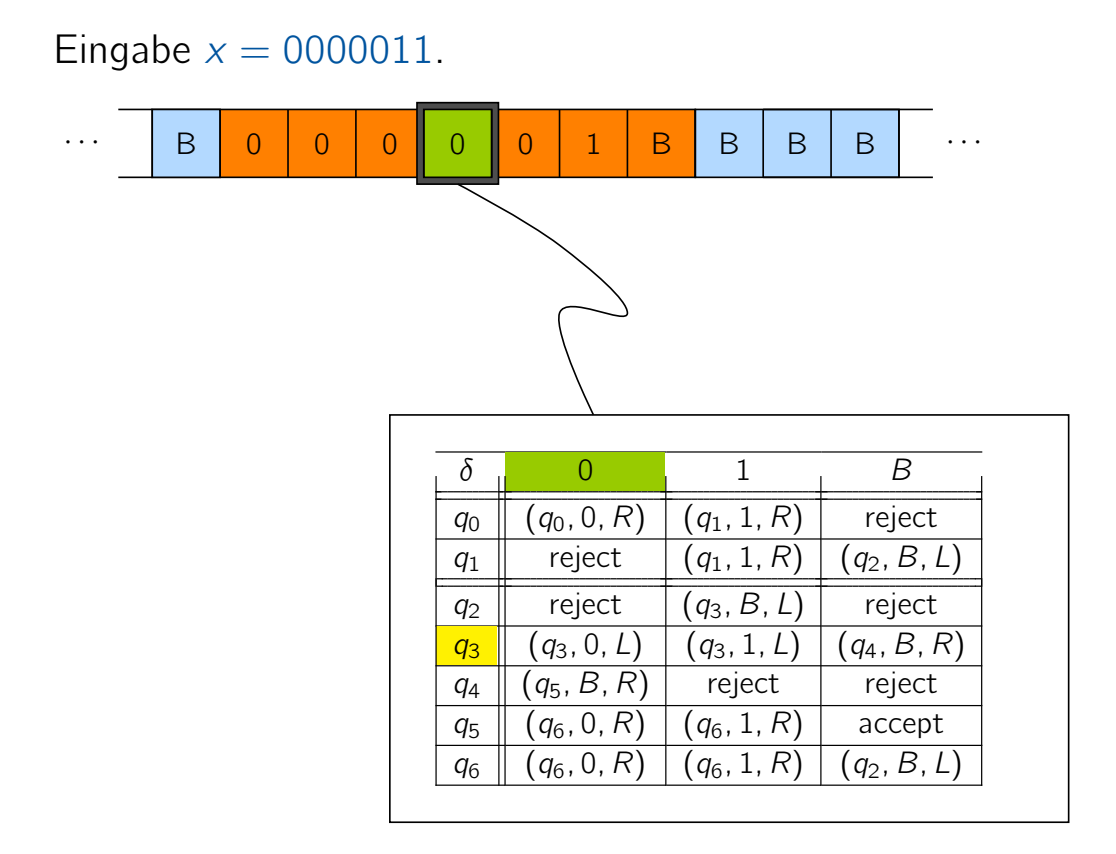

Vorlesung BuK im WS 22/23, M. Grohe Seite 59 Seite 59 Seite 59 Version 10. Oktober 2022

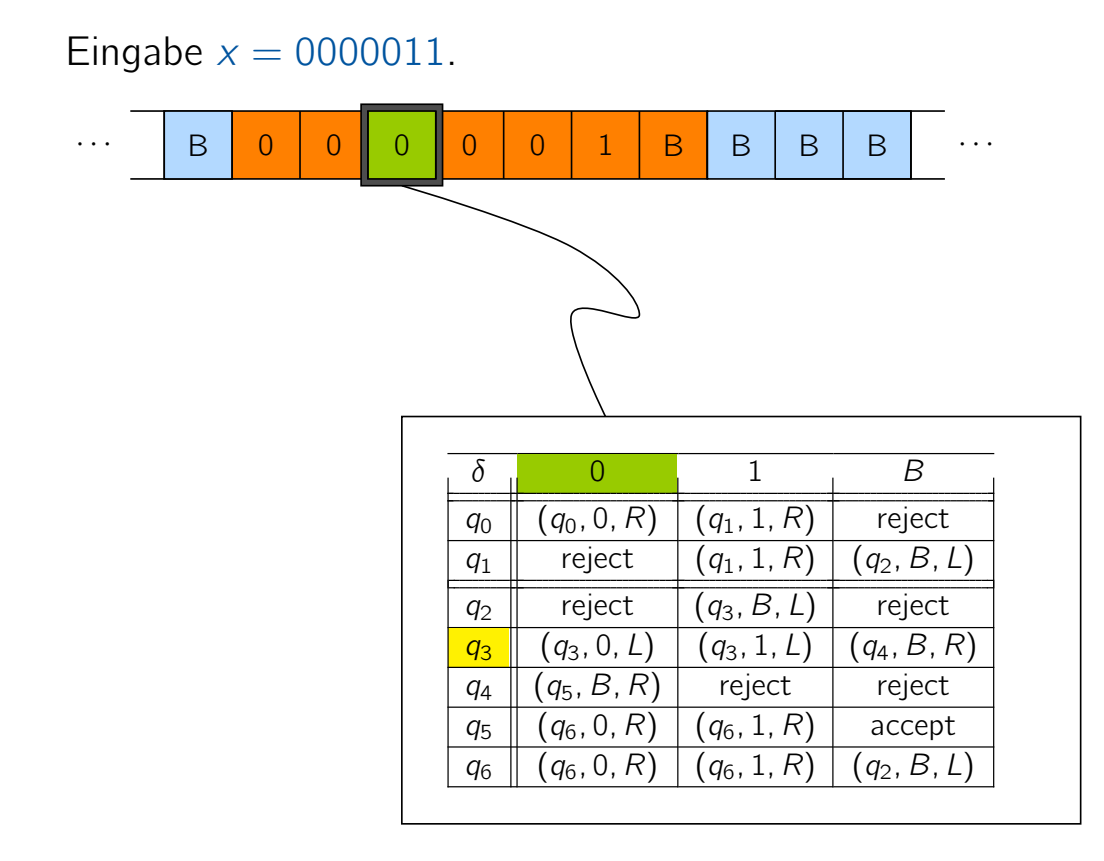

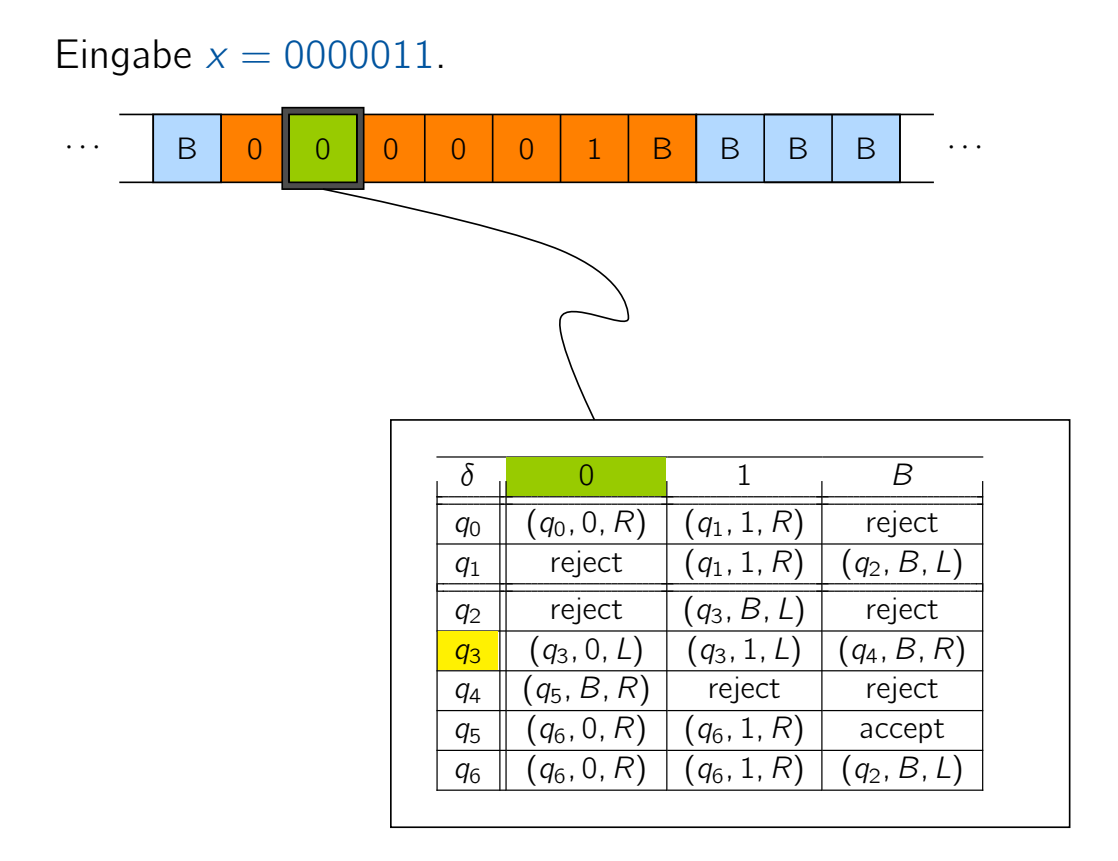

Vorlesung BuK im WS 22/23, M. Grohe Seite 59 Seite 59 Seite 59 Version 10. Oktober 2022

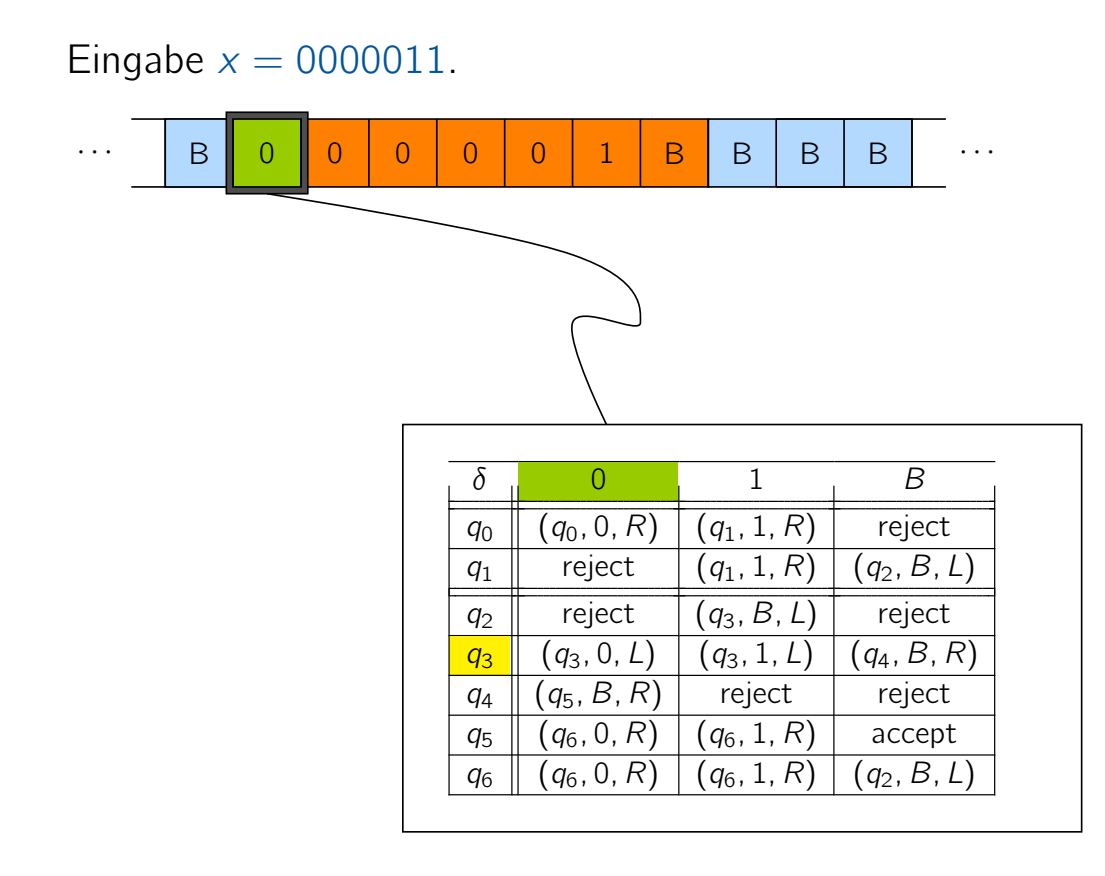

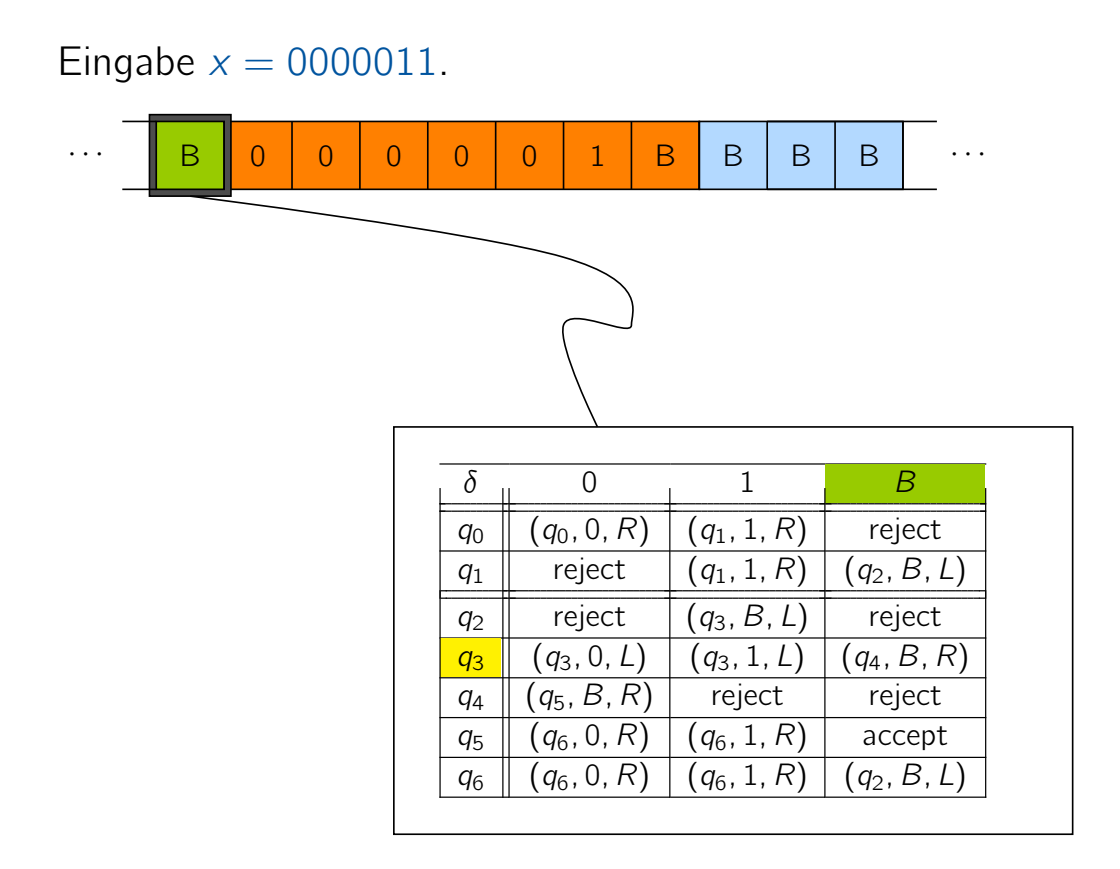

Vorlesung BuK im WS 22/23, M. Grohe Seite 59 Seite 59 Seite 59 Version 10. Oktober 2022

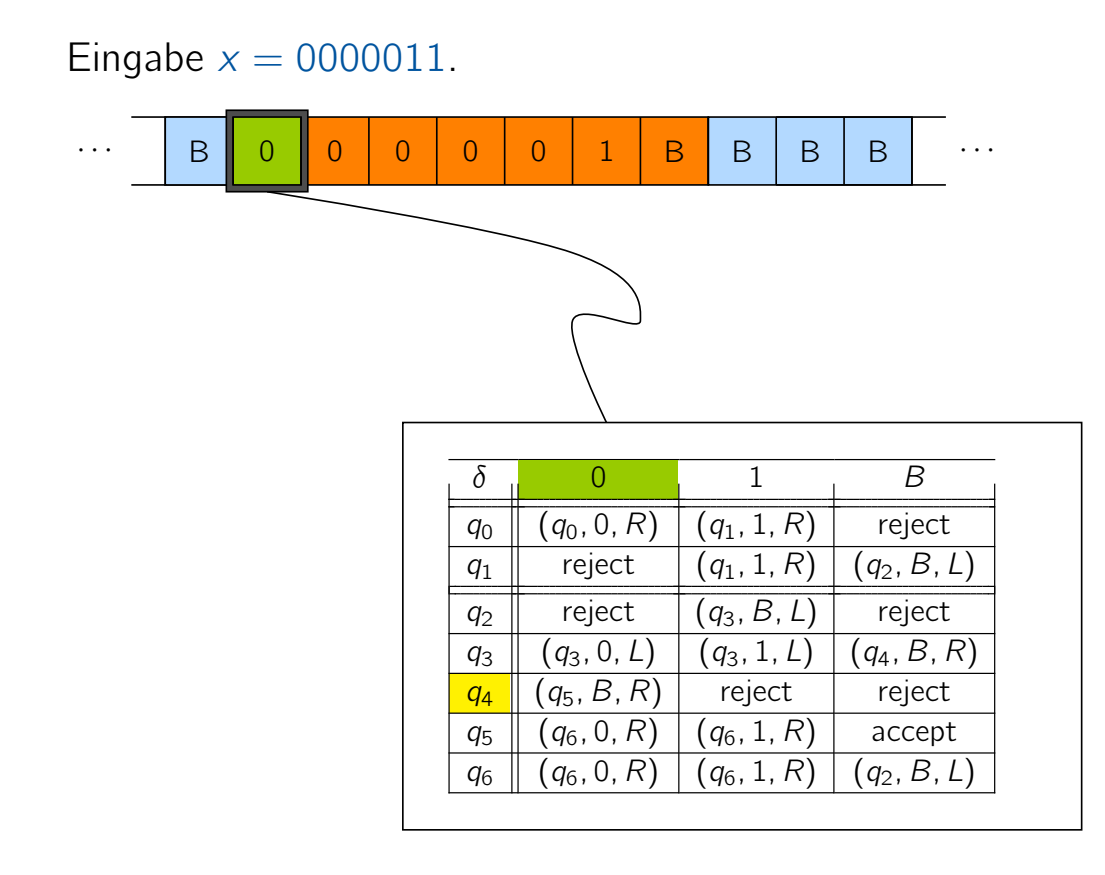

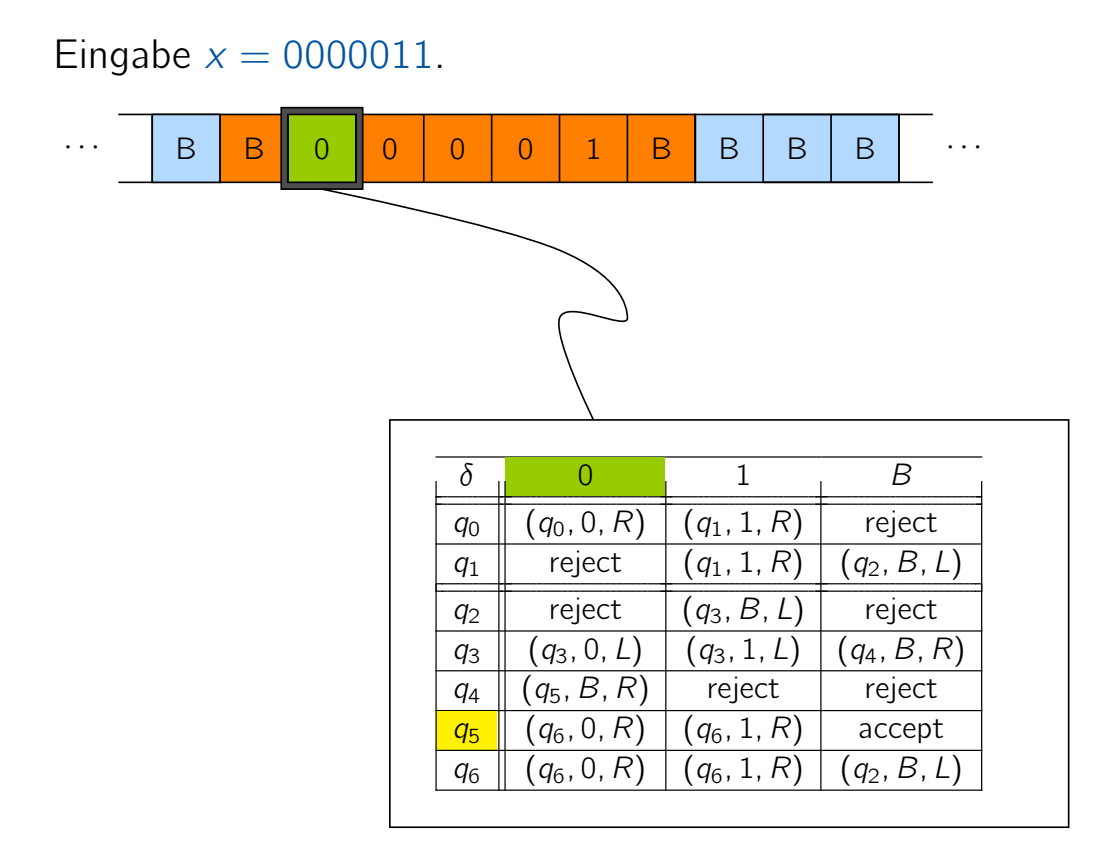

Vorlesung BuK im WS 22/23, M. Grohe Seite 59 Seite 59 Seite 59 Version 10. Oktober 2022

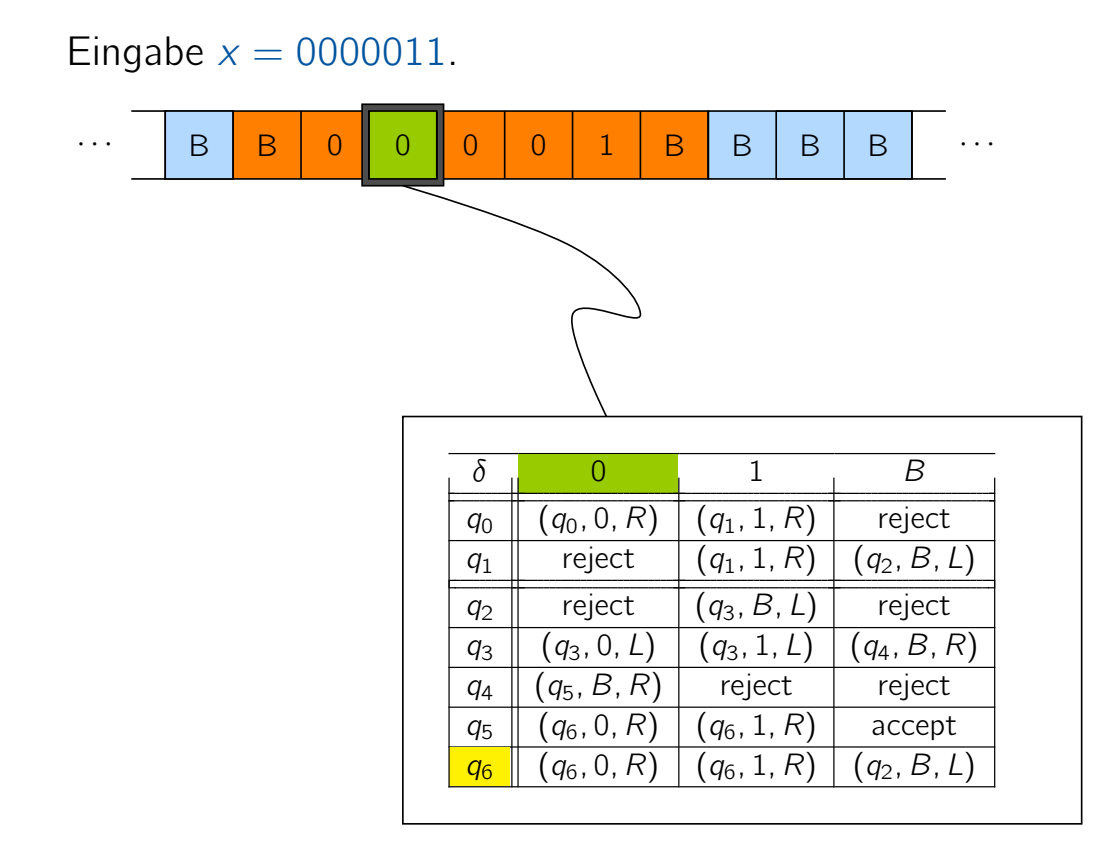

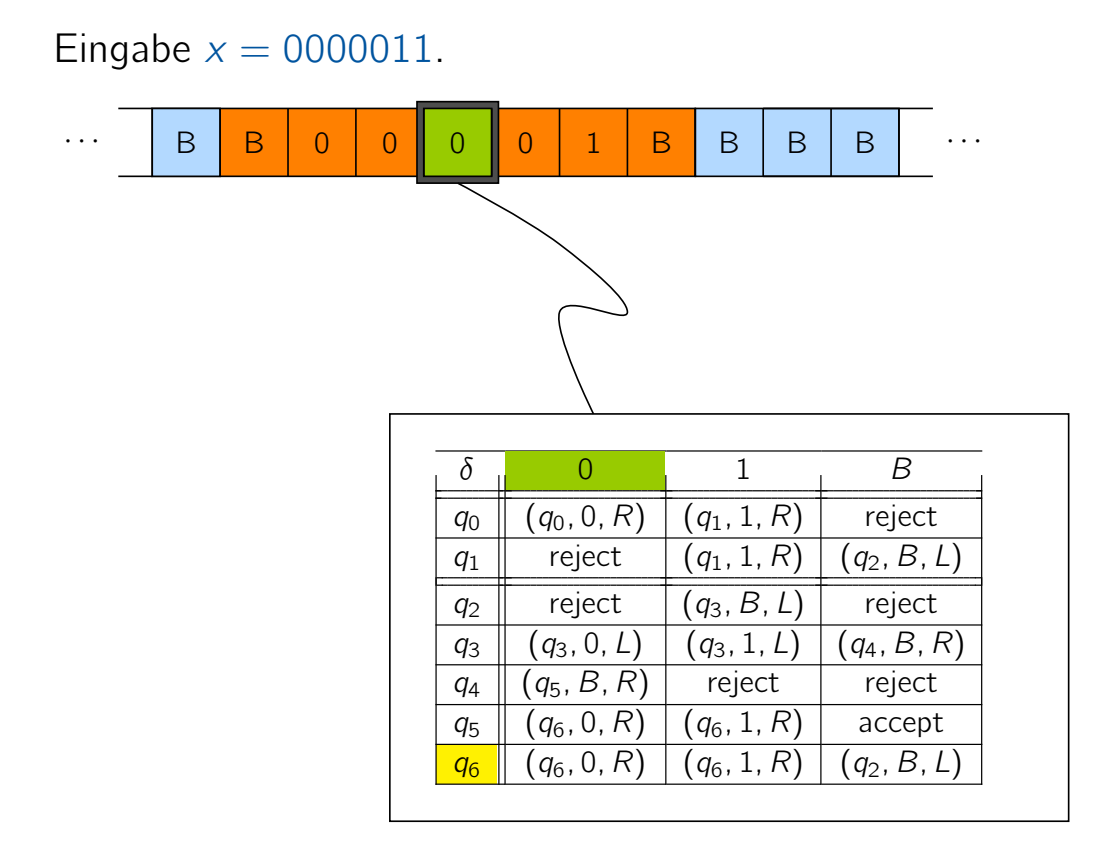

Vorlesung BuK im WS 22/23, M. Grohe Seite 59 Seite 59 Seite 59 Version 10. Oktober 2022

## Veranschaulichung der TM

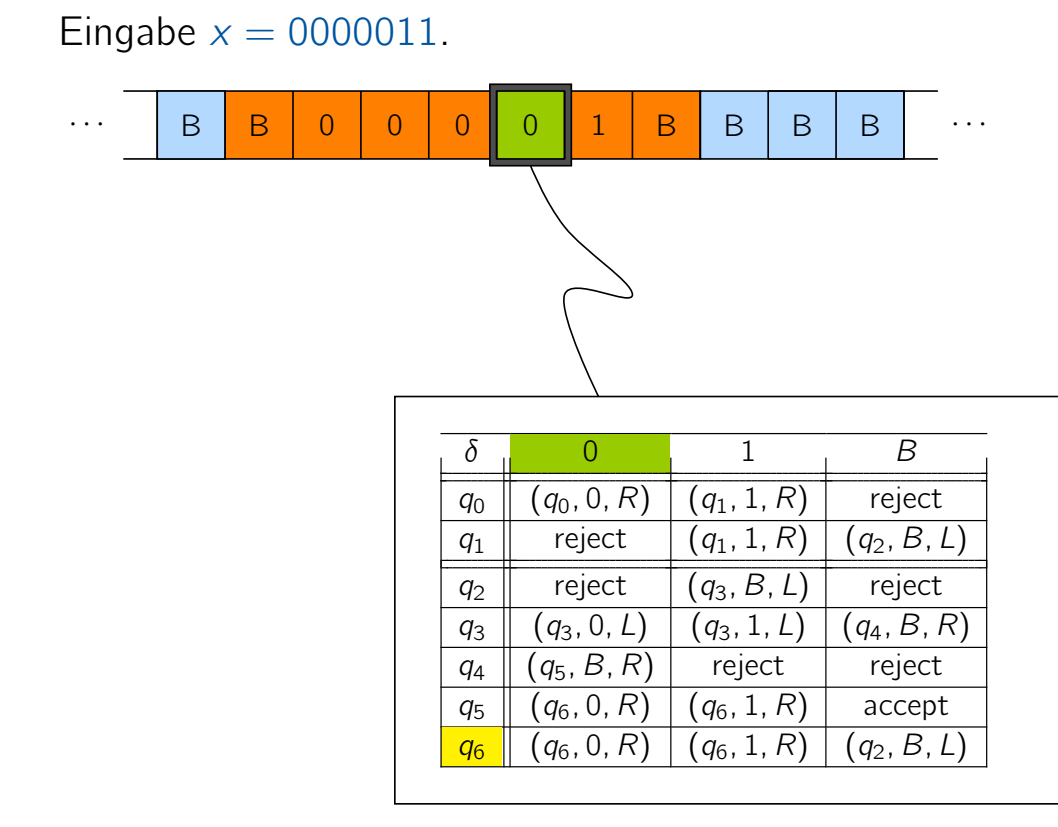

#### Vorlesung BuK im WS 22/23, M. Grohe Seite 59 Seite 59 Seite 59 Version 10. Oktober 2022

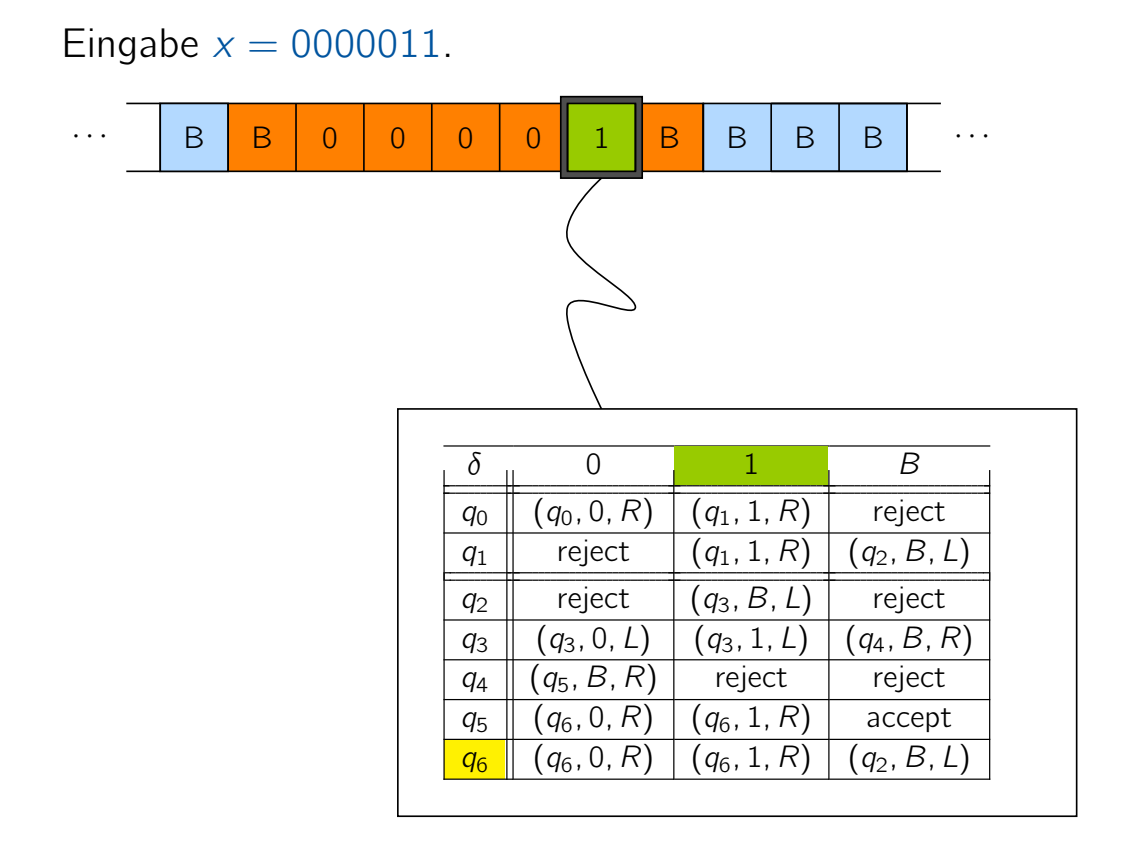

Vorlesung BuK im WS 22/23, M. Grohe Seite 59 Seite 59 Seite 59 Version 10. Oktober 2022

## Veranschaulichung der TM

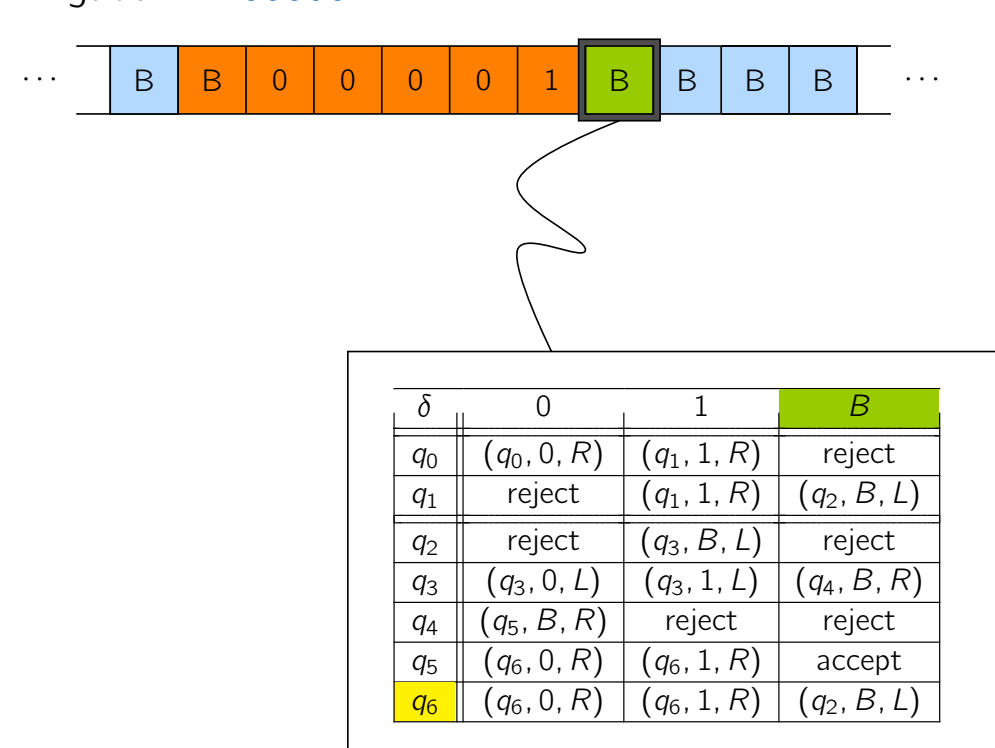

#### Eingabe  $x = 0000011$ .

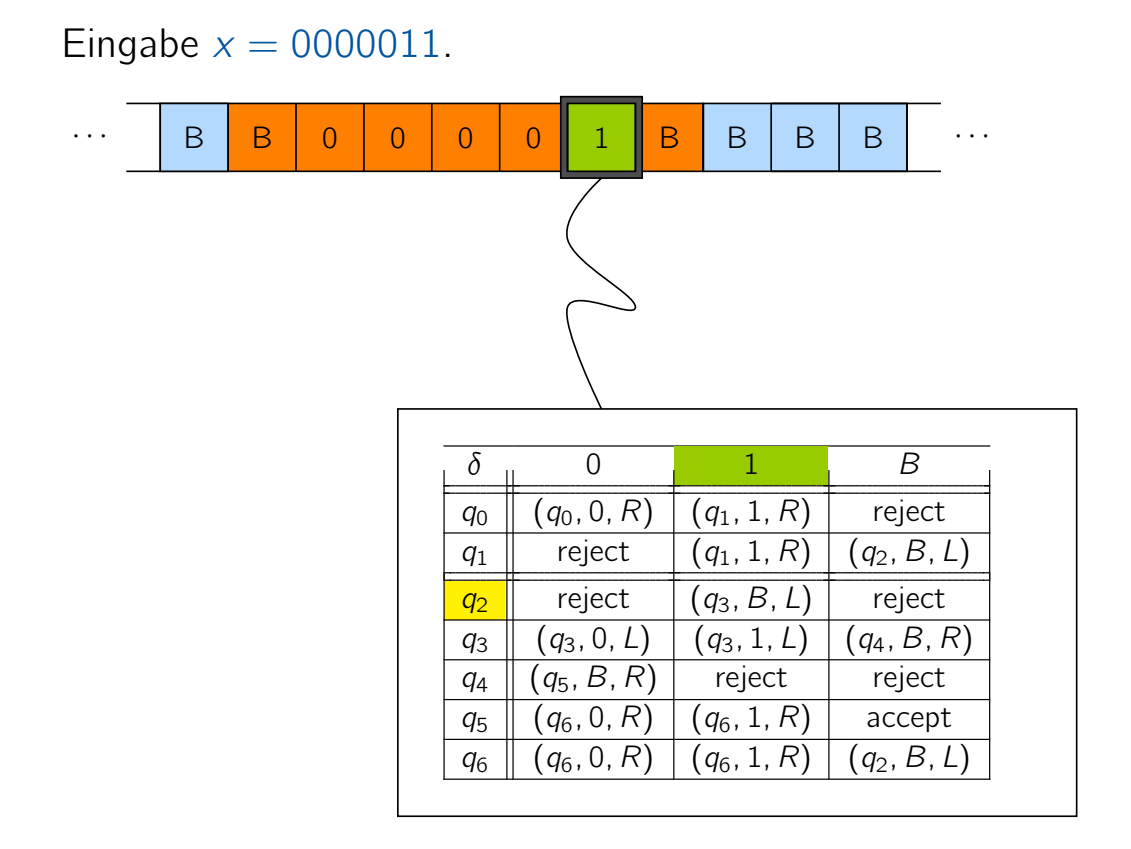

Vorlesung BuK im WS 22/23, M. Grohe Seite 59 Seite 59 Seite 59 Version 10. Oktober 2022

## Veranschaulichung der TM

# Eingabe  $x = 0000011$ . · · · B B 0 0 0 0 B B B B B · · ·  $\delta$  0 1 B  $q_0 \parallel (q_0, 0, R) \parallel (q_1, 1, R) \parallel$  reject  $q_1$  reject  $(q_1, 1, R)$   $(q_2, B, L)$  $q_2$  reject  $(q_3, B, L)$  reject  $\boxed{q_3}$  (q<sub>3</sub>, 0, L) (q<sub>3</sub>, 1, L) (q<sub>4</sub>, B, R)  $q_4 \parallel (q_5, B, R) \parallel$  reject reject  $q_5$   $(q_6, 0, R)$   $(q_6, 1, R)$  accept  $q_6 \parallel (q_6, 0, R) \mid (q_6, 1, R) \mid (q_2, B, L)$

#### Vorlesung BuK im WS 22/23, M. Grohe Seite 59 Seite 59 Seite 59 Version 10. Oktober 2022

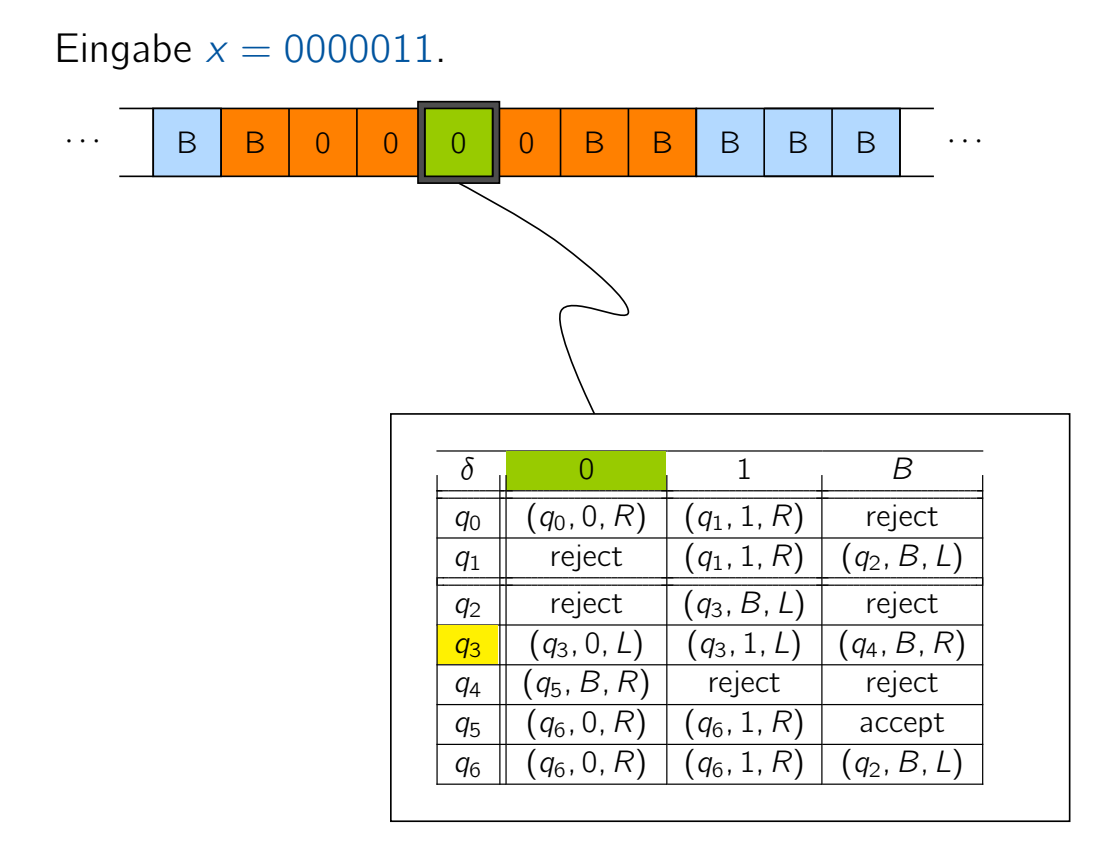

Vorlesung BuK im WS 22/23, M. Grohe Seite 59 Seite 59 Seite 59 Version 10. Oktober 2022

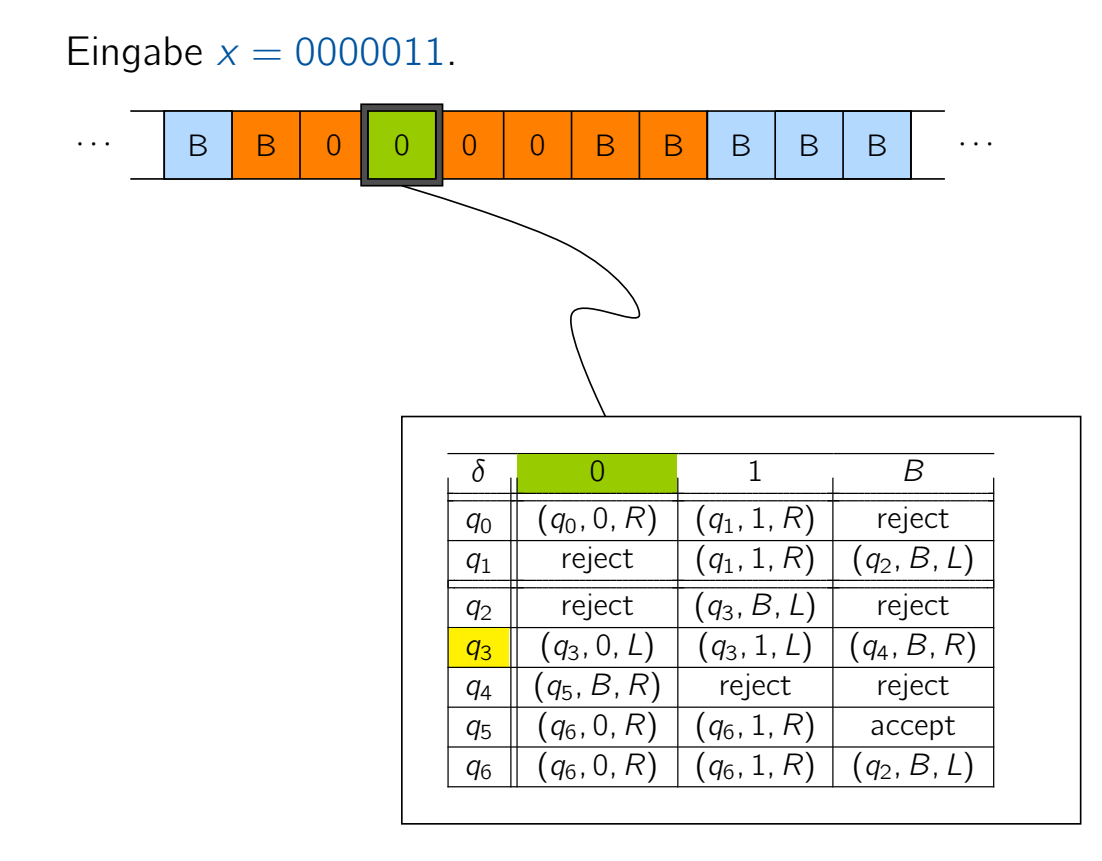

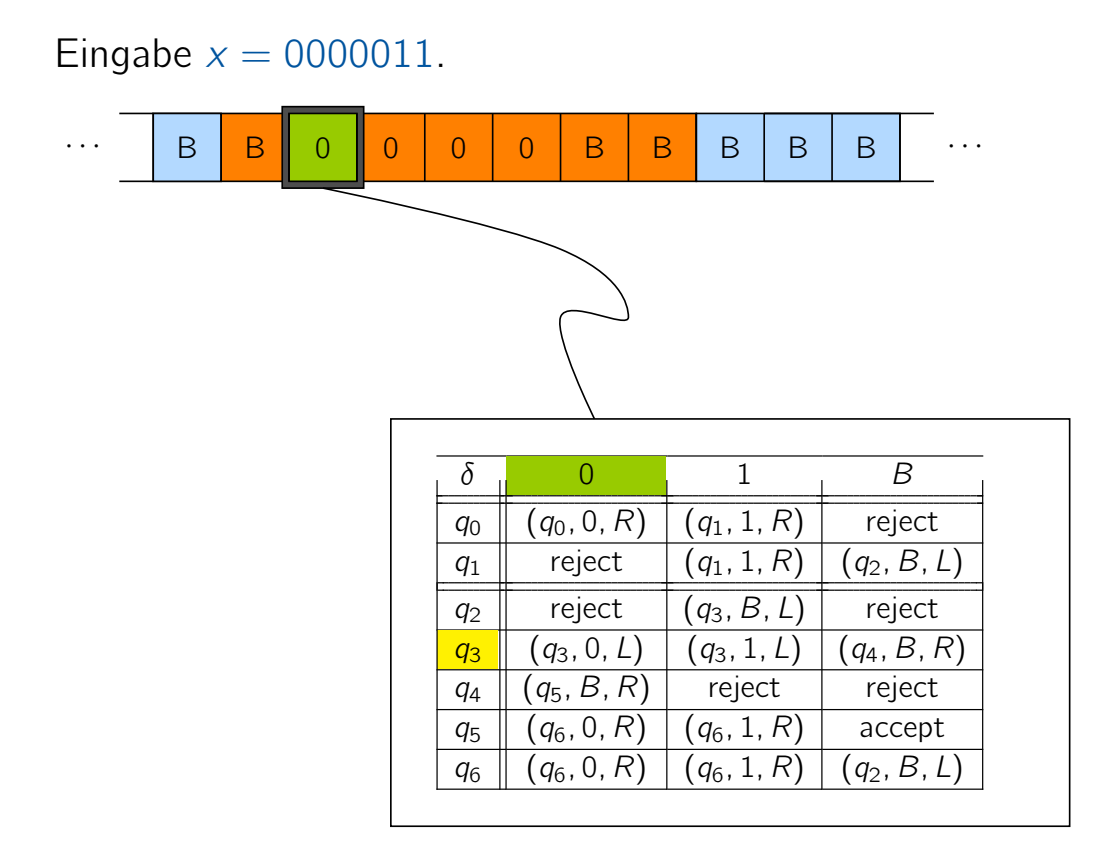

Vorlesung BuK im WS 22/23, M. Grohe Seite 59 Seite 59 Seite 59 Version 10. Oktober 2022

## Veranschaulichung der TM

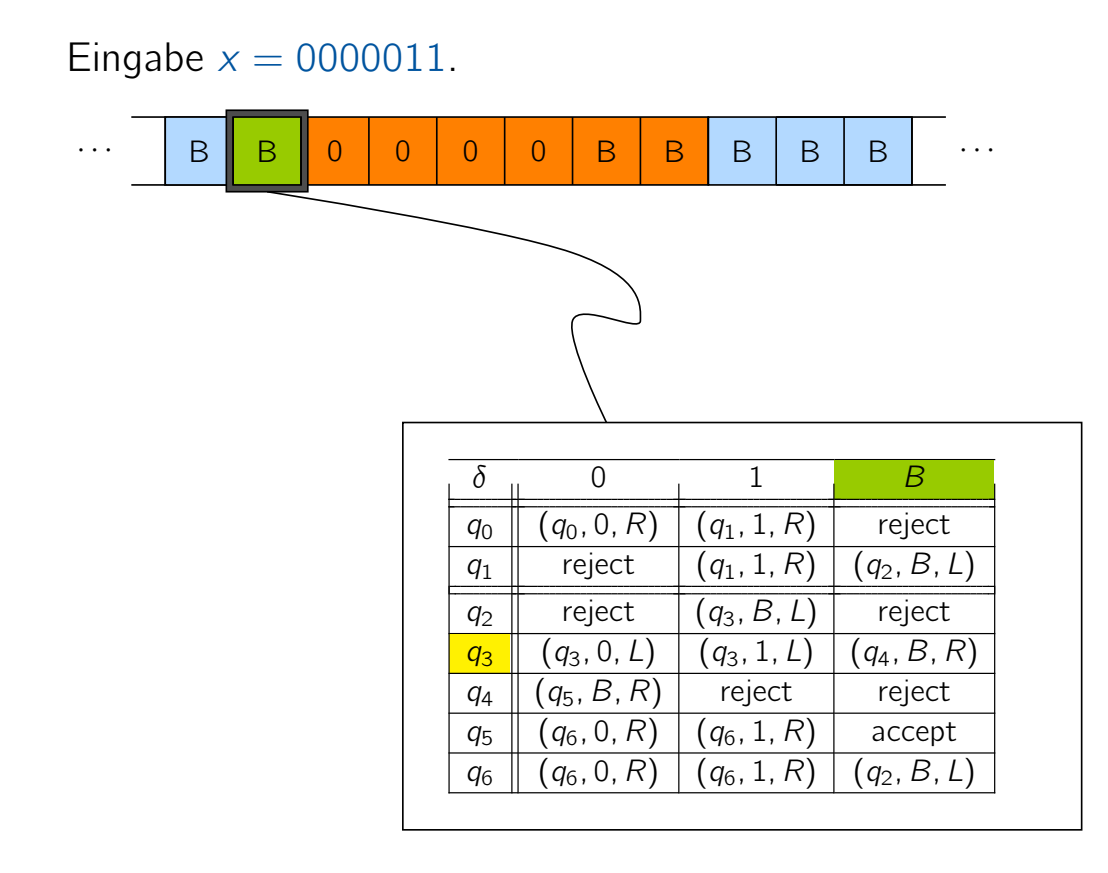

#### Vorlesung BuK im WS 22/23, M. Grohe Seite 59 Seite 59 Seite 59 Version 10. Oktober 2022

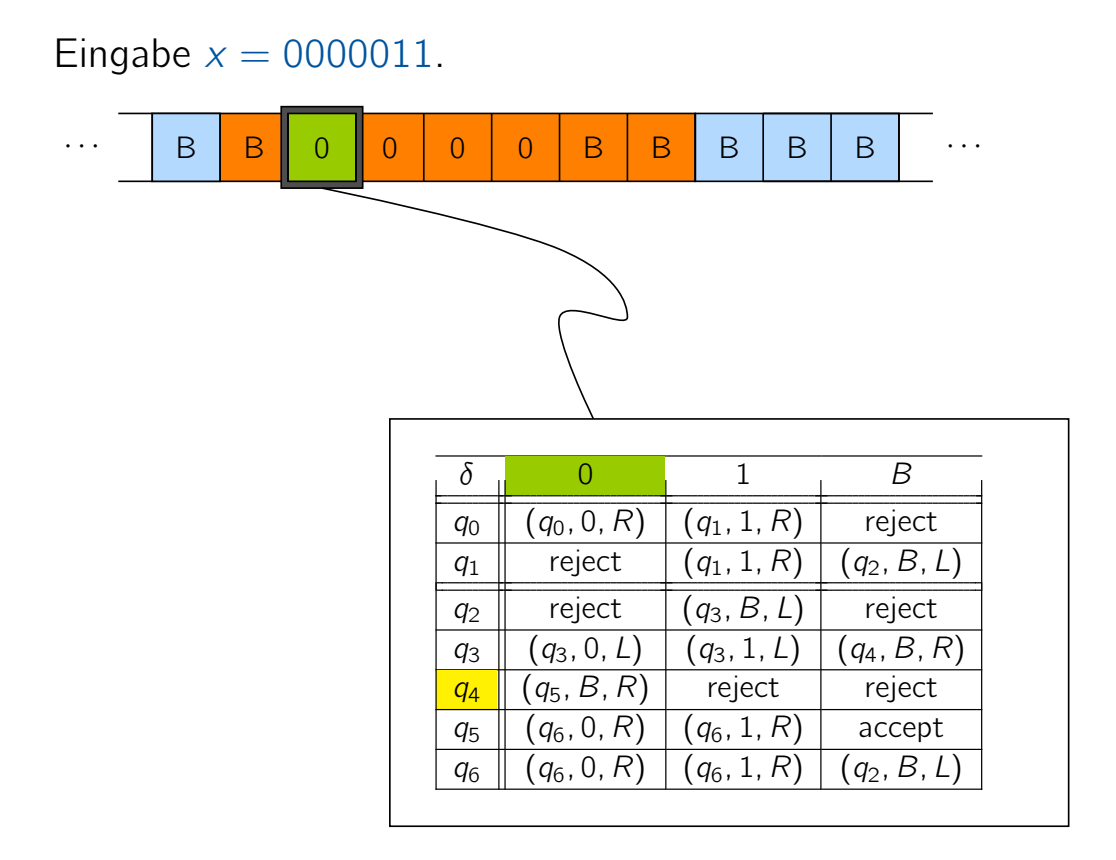

Vorlesung BuK im WS 22/23, M. Grohe Seite 59 Seite 59 Seite 59 Version 10. Oktober 2022

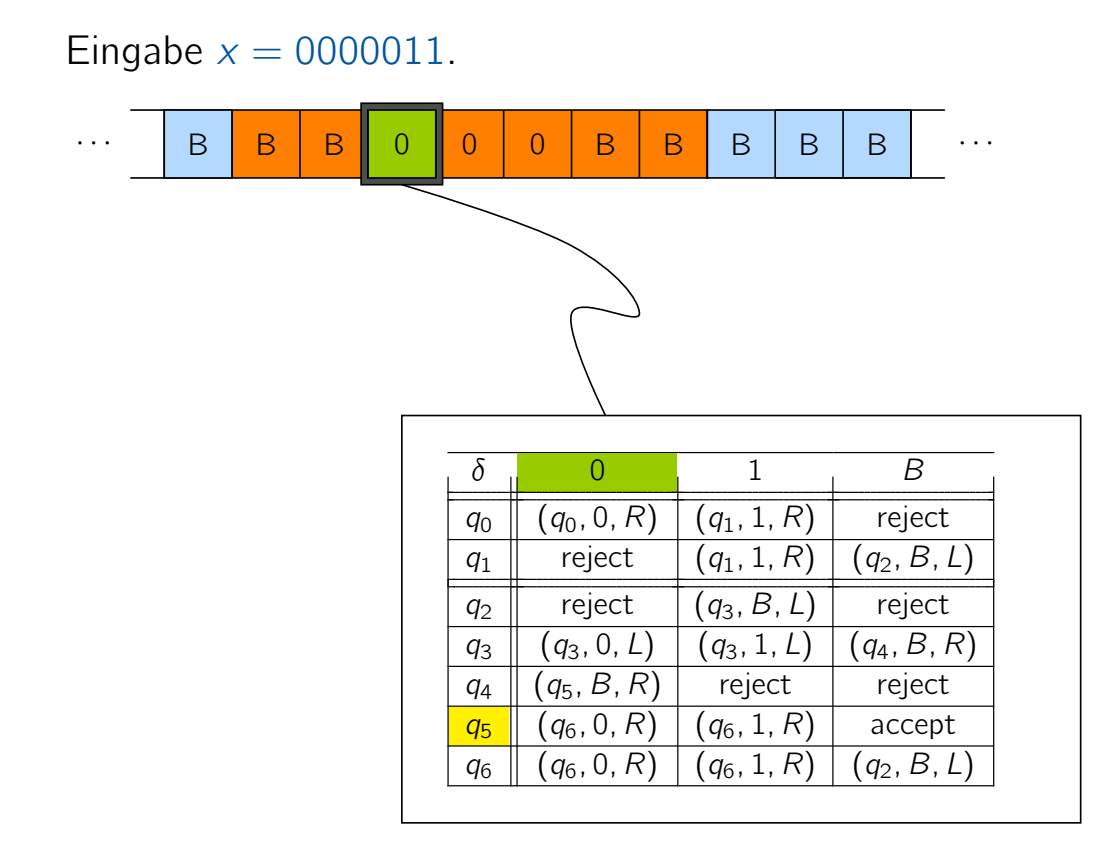

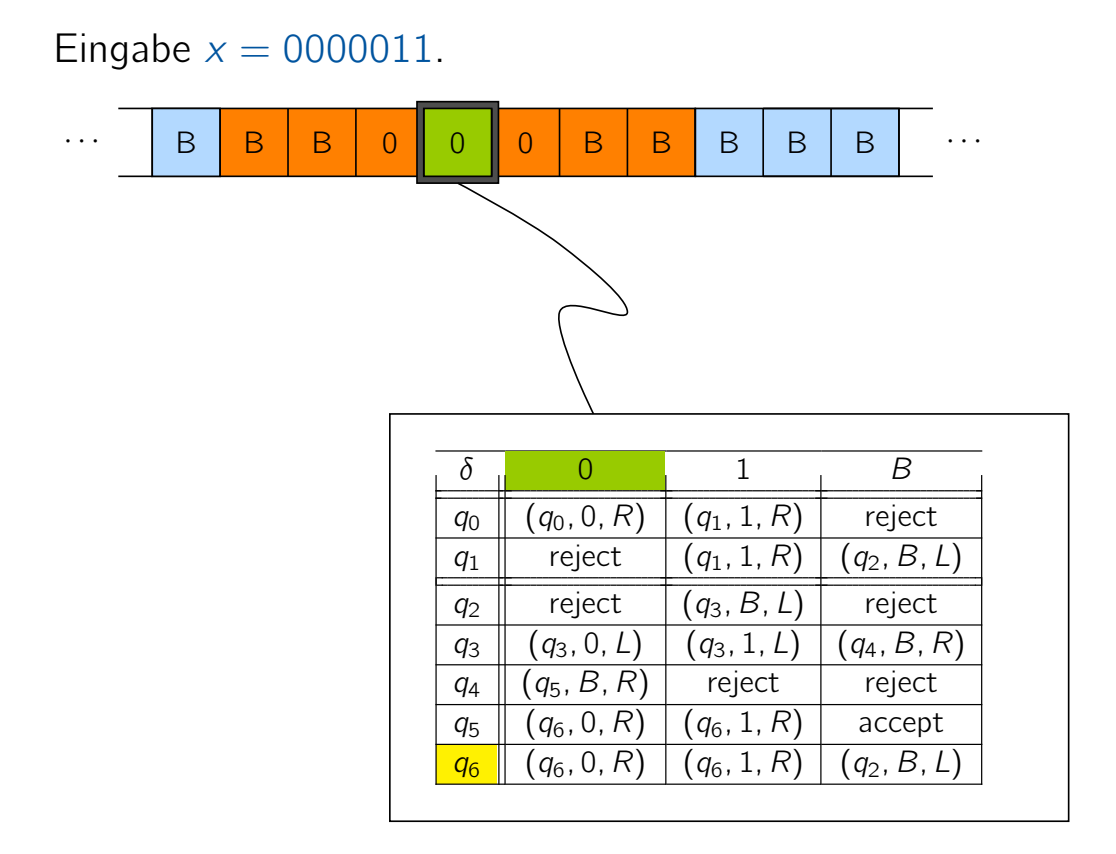

Vorlesung BuK im WS 22/23, M. Grohe Seite 59 Seite 59 Seite 59 Version 10. Oktober 2022

## Veranschaulichung der TM

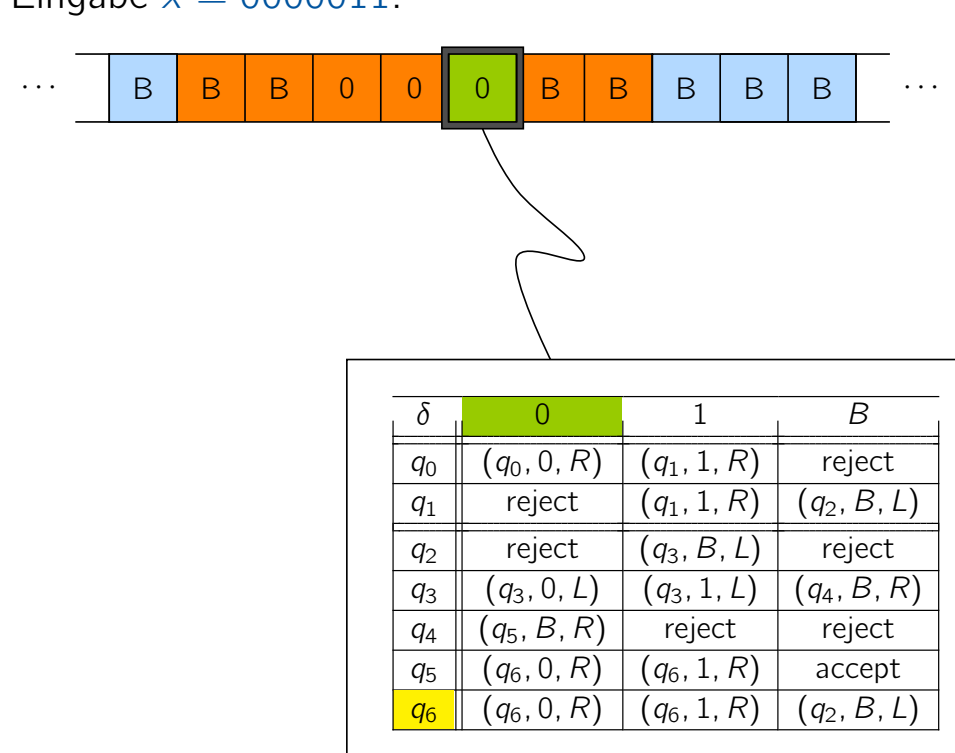

#### Eingabe  $x = 0000011$ .

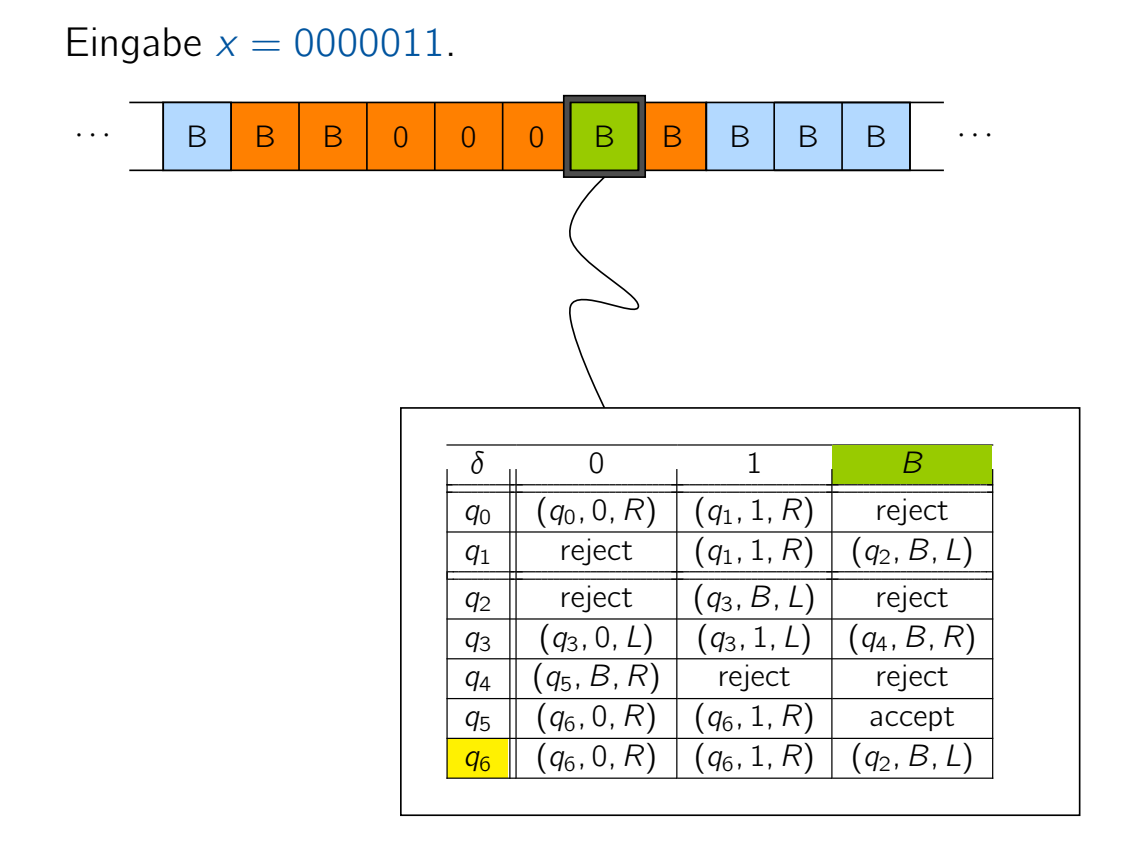

Vorlesung BuK im WS 22/23, M. Grohe Seite 59 Seite 59 Seite 59 Version 10. Oktober 2022

## Veranschaulichung der TM

## Eingabe  $x = 0000011$ . · · · B B B 0 0 0 B B B B B · · ·  $\delta$  0 1 B  $q_0 \parallel (q_0, 0, R) \parallel (q_1, 1, R) \parallel$  reject  $q_1$  reject  $(q_1, 1, R)$   $(q_2, B, L)$  $q_2$  reject  $(q_3, B, L)$  reject  $q_3 \parallel (q_3, 0, L) \mid (q_3, 1, L) \mid (q_4, B, R)$  $q_4 \parallel (q_5, B, R) \parallel$  reject reject  $q_5$   $(q_6, 0, R)$   $(q_6, 1, R)$  accept  $q_6 \parallel (q_6, 0, R) \mid (q_6, 1, R) \mid (q_2, B, L)$

#### Vorlesung BuK im WS 22/23, M. Grohe Seite 59 Seite 59 Seite 59 Version 10. Oktober 2022

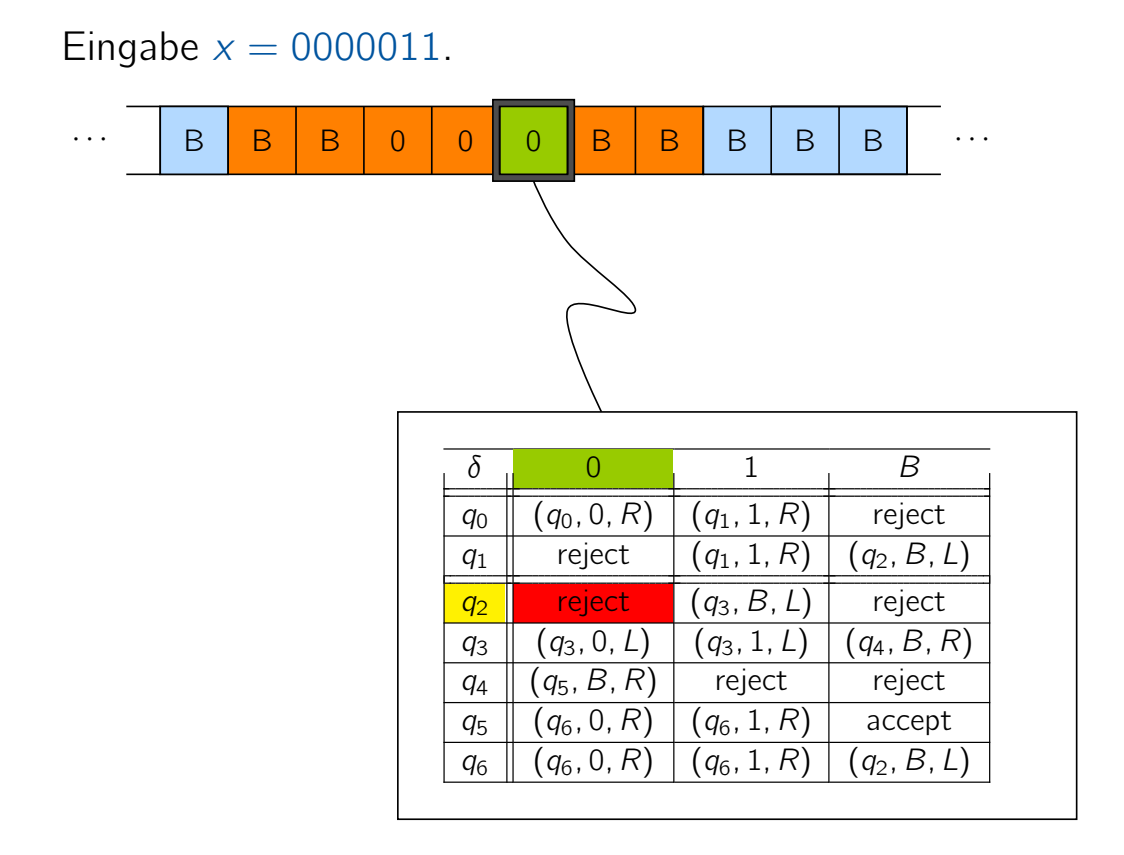

Vorlesung BuK im WS 22/23, M. Grohe Seite 59 Seite 59 Seite 59 Version 10. Oktober 2022

## Konfigurationen und (direkte) Nachfolgekonfigurationen

#### Definition

i) Eine Konfiguration einer TM ist ein String  $\alpha q\beta$ , für  $q \in Q$  und  $\alpha, \beta \in \Gamma^*$ .

Bedeutung: auf dem Band steht  $\alpha\beta$  eingerahmt von Blanks, der Zustand ist q, und der Kopf steht über dem ersten Zeichen von  $\beta$ .

ii)  $\alpha' q' \beta'$  ist direkte Nachfolgekonfiguration von  $\alpha q \beta$ , falls  $\alpha' q' \beta'$  in einem Rechenschritt aus  $\alpha q\beta$  entsteht. Wir schreiben

$$
\alpha q\beta \vdash \alpha' q'\beta'.
$$

iii)  $\alpha''$ q" $\beta''$  ist Nachfolgekonfiguration von  $\alpha$ q $\beta$ , falls  $\alpha''$ q" $\beta''$  in endlich vielen Rechenschritten aus  $\alpha q\beta$  entsteht. Wir schreiben

$$
\alpha q\beta \vdash^* \alpha'' q''\beta''.
$$

Bemerkung: insbesondere gilt  $\alpha q \beta \vdash^* \alpha q \beta$ .

#### Beispiel zum Umgang mit Konfigurationen

Die für die Sprache  $L = \{0^n 1^n | n \ge 1\}$  beschriebene TM liefert in Phase 1 auf der Eingabe 0011 die folgende Konfigurationsfolge.

#### Phase 1:

 $q_0$ 0011 ⊢ 0 $q_0$ 011 ⊢ 00 $q_0$ 11 ⊢ 001 $q_1$ 1 ⊢ 0011 $q_1$ B ⊢ 001 $q_2$ 1

Beobachtung: abgesehen von Blanks am Anfang und Ende des Strings sind die Konfigurationen eindeutig.

#### Phase 2:

 $0.01q_21 + 0.0q_31 + 0q_301 + q_3001 + q_3B001 + q_4001 + q_501 +$ 

 $0q_61$  ⊢  $01q_6$  ⊢  $0q_21$  ⊢ ...

Vorlesung BuK im WS 22/23, M. Grohe Seite 61 Seite 61 Seite 61 Version 10. Oktober 2022

#### Techniken zur Programmierung von Turingmaschinen

#### Technik 1: Speicher im Zustandsraum

Für beliebiges festes  $k \in \mathbb{N}$  können wir k Zeichen unseres Bandalphabets im Zustand abspeichern, indem wir den Zustandsraum um den Faktor  $|\mathsf{\Gamma}|^k$ vergrößern, d.h. wir setzen

#### $Q_{\text{neu}} := Q \times \Gamma^k$ .

Neue Zustände sind dann zum Beispiel  $(q_0, B)$ ,  $(q_1, 1)$ .

#### Techniken zur Programmierung von Turingmaschinen

Technik 2: Mehrspurmaschinen

 $\triangleright$  k-spurige TM: eine TM, bei der das Band in k sogenannte Spuren eingeteilt ist. D.h. in jeder Bandzelle stehen k Zeichen, die der Kopf gleichzeitig einlesen kann.

▶ Das können wir erreichen, indem wir das Bandalphabet um kdimensionale Vektoren erweitern, z.B.

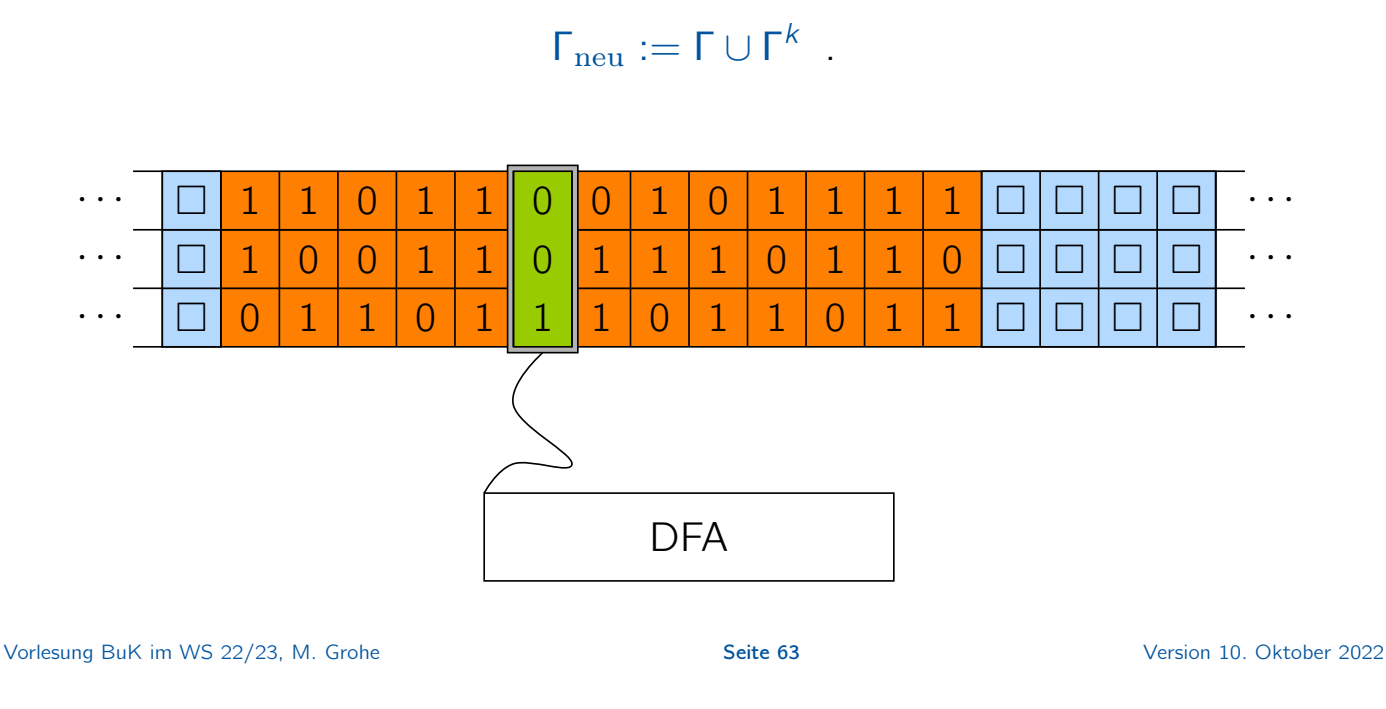

#### Techniken zur Programmierung von Turingmaschinen

#### Technik 2: Mehrspurmaschinen

 $\triangleright$  k-spurige TM: eine TM, bei der das Band in k sogenannte Spuren eingeteilt ist. D.h. in jeder Bandzelle stehen k Zeichen, die der Kopf gleichzeitig einlesen kann.

▶ Das können wir erreichen, indem wir das Bandalphabet um kdimensionale Vektoren erweitern, z.B.

$$
\Gamma_{\text{neu}} := \Gamma \cup \Gamma^k \ .
$$

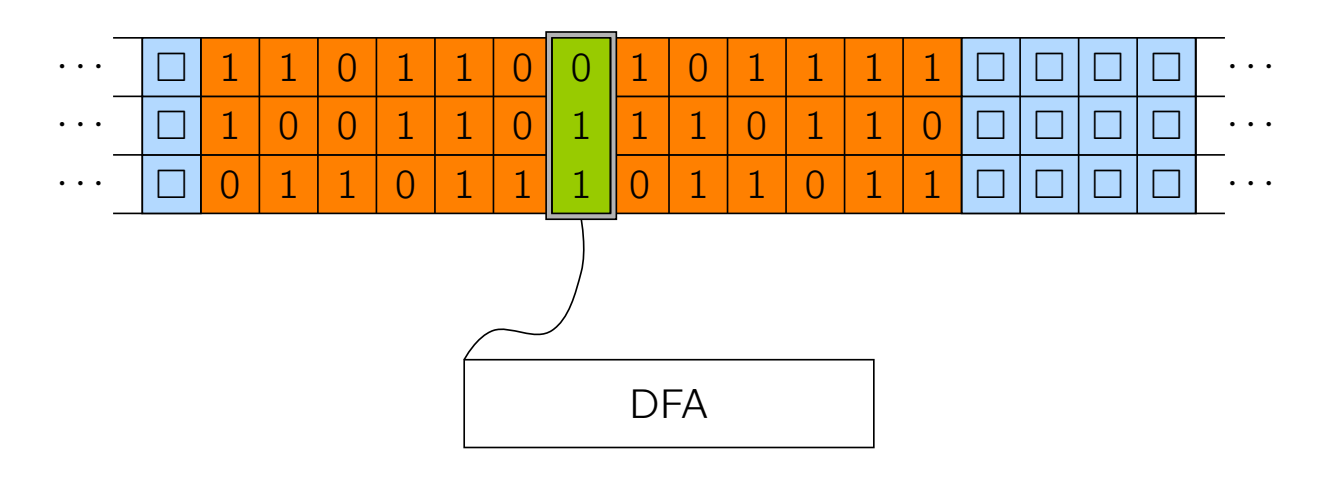

#### Techniken zur Programmierung von Turingmaschinen

Technik 2: Mehrspurmaschinen

 $\triangleright$  k-spurige TM: eine TM, bei der das Band in k sogenannte Spuren eingeteilt ist. D.h. in jeder Bandzelle stehen k Zeichen, die der Kopf gleichzeitig einlesen kann.

▶ Das können wir erreichen, indem wir das Bandalphabet um kdimensionale Vektoren erweitern, z.B.

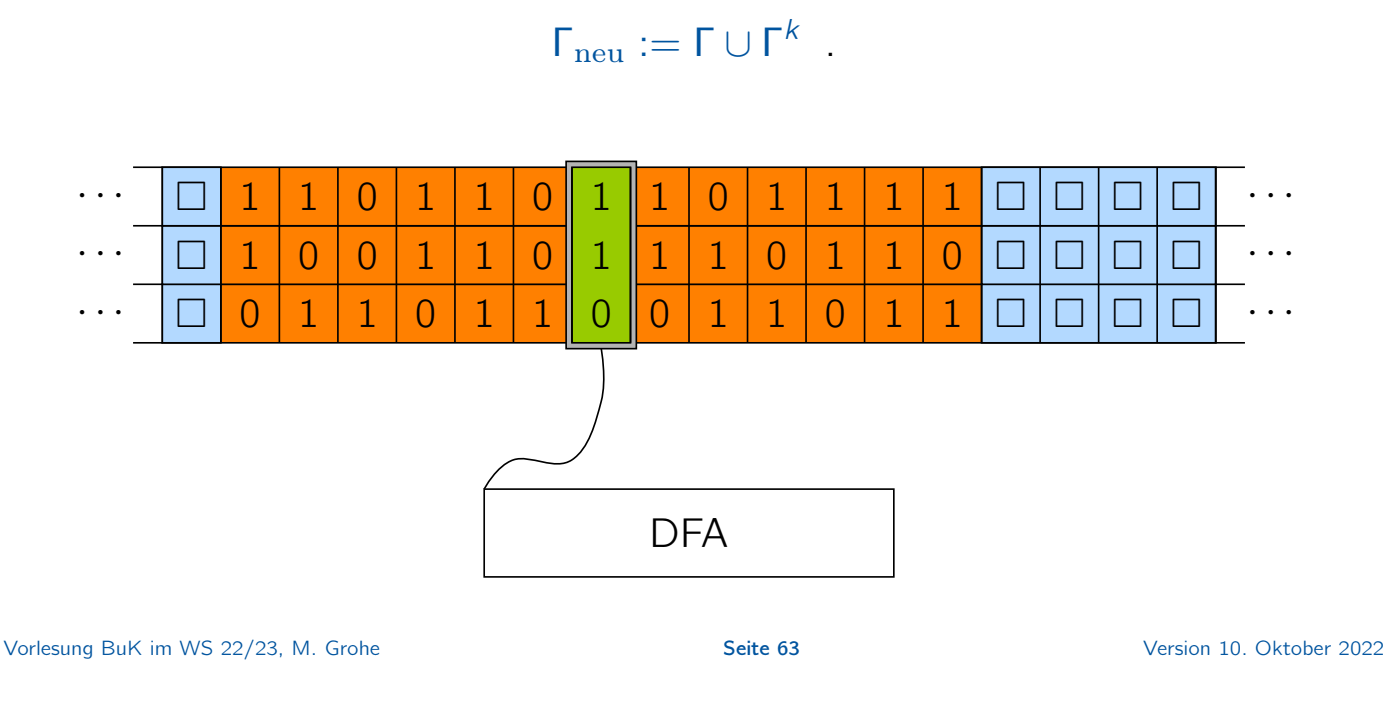

#### Techniken zur Programmierung von Turingmaschinen

#### Technik 2: Mehrspurmaschinen

 $\triangleright$  k-spurige TM: eine TM, bei der das Band in k sogenannte Spuren eingeteilt ist. D.h. in jeder Bandzelle stehen k Zeichen, die der Kopf gleichzeitig einlesen kann.

▶ Das können wir erreichen, indem wir das Bandalphabet um kdimensionale Vektoren erweitern, z.B.

$$
\Gamma_{\text{neu}} := \Gamma \cup \Gamma^k \ .
$$

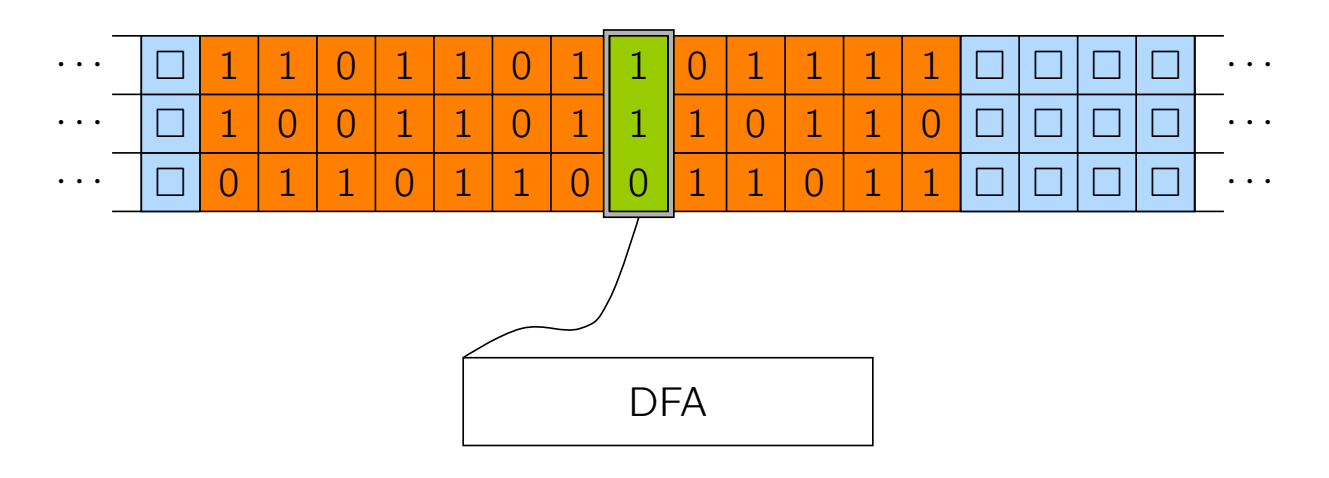

#### Techniken zur Programmierung von Turingmaschinen

Technik 2: Mehrspurmaschinen

 $\triangleright$  k-spurige TM: eine TM, bei der das Band in k sogenannte Spuren eingeteilt ist. D.h. in jeder Bandzelle stehen k Zeichen, die der Kopf gleichzeitig einlesen kann.

▶ Das können wir erreichen, indem wir das Bandalphabet um kdimensionale Vektoren erweitern, z.B.

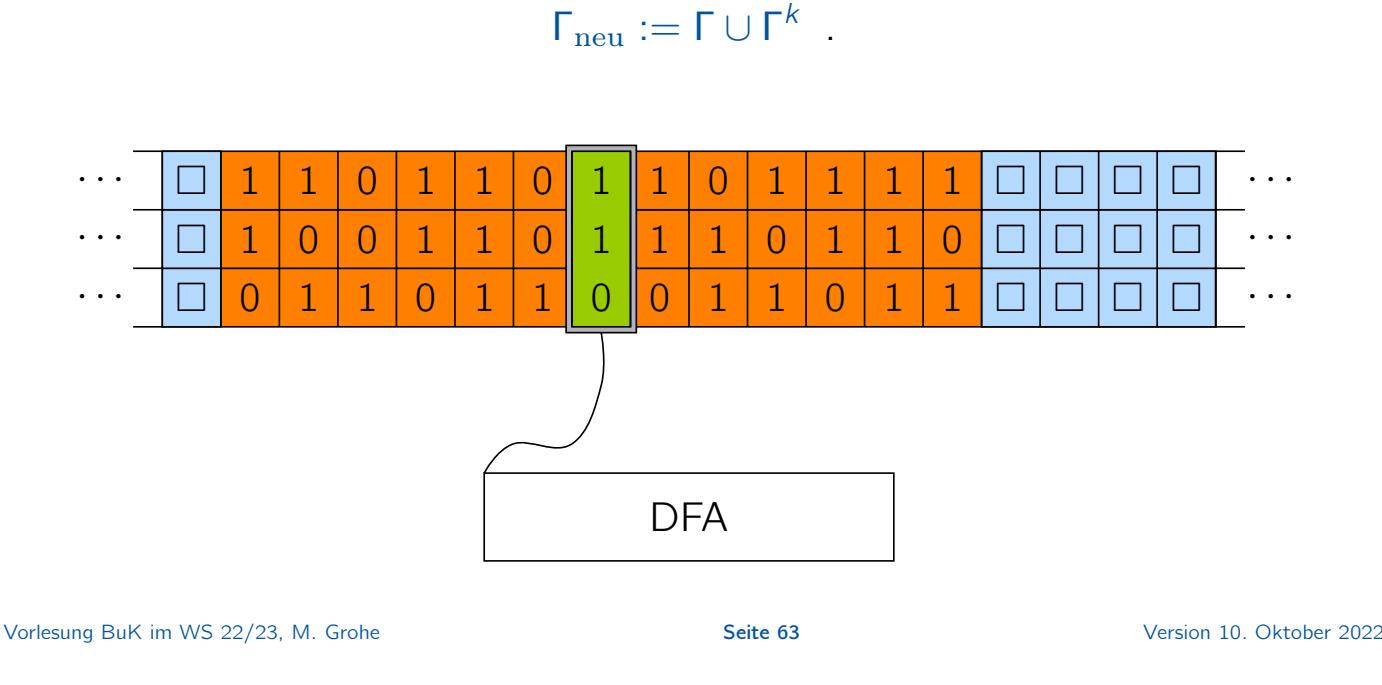

## Beispiel: Addition mittels 3-spuriger TM

Die Verwendung einer mehrspurigen TM erlaubt es, Algorithmen einfacher zu beschreiben.

Wir verdeutlichen dies am Beispiel der Addition. Aus der Eingabe  $\sin(i_1) \# \sin(i_2)$  für  $i_1, i_2 \in \mathbb{N}$  soll  $\sin(i_1 + i_2)$  berechnet werden. Wir verwenden eine 3-spurige TM mit den Alphabeten  $\Sigma = \{0, 1, \# \}$  und

$$
\Gamma = \left\{0, 1, \# , \left(\begin{array}{c}0\\0\\0\end{array}\right), \left(\begin{array}{c}0\\0\\1\end{array}\right), \left(\begin{array}{c}0\\1\\0\end{array}\right), \ldots, \left(\begin{array}{c}1\\1\\1\end{array}\right), B\right\}.
$$

#### Beispiel: Addition mittels 3-spuriger TM

▶ Schritt 1: Transformation in Spurendarstellung: Schiebe die Eingabe so zusammen, dass die Binärkodierungen von  $i_1$  und  $i_2$  in der ersten und zweiten Spur rechtsbündig übereinander stehen. Aus der Eingabe 0011#0110 wird beispielsweise

$$
B^*\left(\begin{array}{c}0\\0\\0\end{array}\right)\left(\begin{array}{c}0\\1\\0\end{array}\right)\left(\begin{array}{c}1\\1\\0\end{array}\right)\left(\begin{array}{c}1\\0\\0\end{array}\right)B^*\ .
$$

▶ Schritt 2: Addition nach der Schulmethode, indem der Kopf das Band von rechts nach links abläuft. Überträge werden im Zustand gespeichert. Als Ergebnis auf Spur 3 ergibt sich

$$
B^*\left(\begin{array}{c}0\\0\\1\end{array}\right)\left(\begin{array}{c}0\\1\\0\end{array}\right)\left(\begin{array}{c}1\\1\\0\end{array}\right)\left(\begin{array}{c}1\\0\\1\end{array}\right)B^*\ .
$$

▶ Schritt 3: Rücktransformation von Spur 3 ins Einspur-Format: Ausgabe 1001.

```
Vorlesung BuK im WS 22/23, M. Grohe Seite 65 Seite 65 Seite 65 Version 10. Oktober 2022
```
#### Techniken zur Programmierung von TMen

Standardtechniken aus der Programmierung können auch auf TMen implementiert werden.

- ▶ Schleifen haben wir bereits an Beispielen gesehen.
- ▶ Variablen können realisiert werden, indem wir pro Variable eine Spur reservieren.
- ▶ Felder (Arrays) können ebenfalls auf einer Spur abgespeichert werden.
- ▶ Unterprogramme können implementiert werden, indem wir eine Spur des Bandes als Prozedurstack verwenden.

Basierend auf diesen Techniken können wir uns klar machen, dass bekannte Algorithmen, z.B. zum Sortieren von Daten, ohne Weiteres auf einer TM ausgeführt werden können.